# **eFEL Documentation**

*Release 5.6.12*

**BBP, EPFL**

**Apr 26, 2024**

## **CONTENTS**

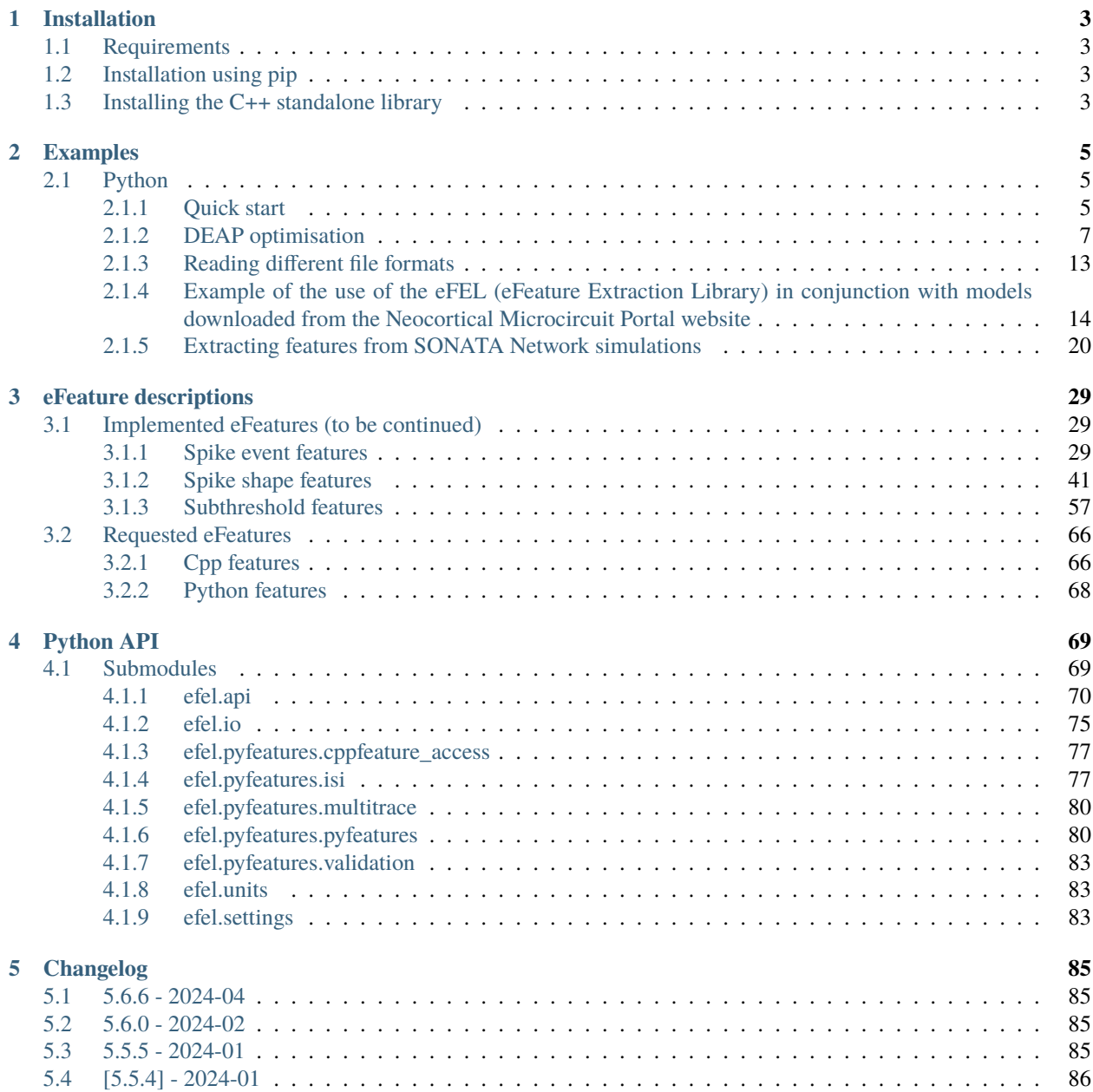

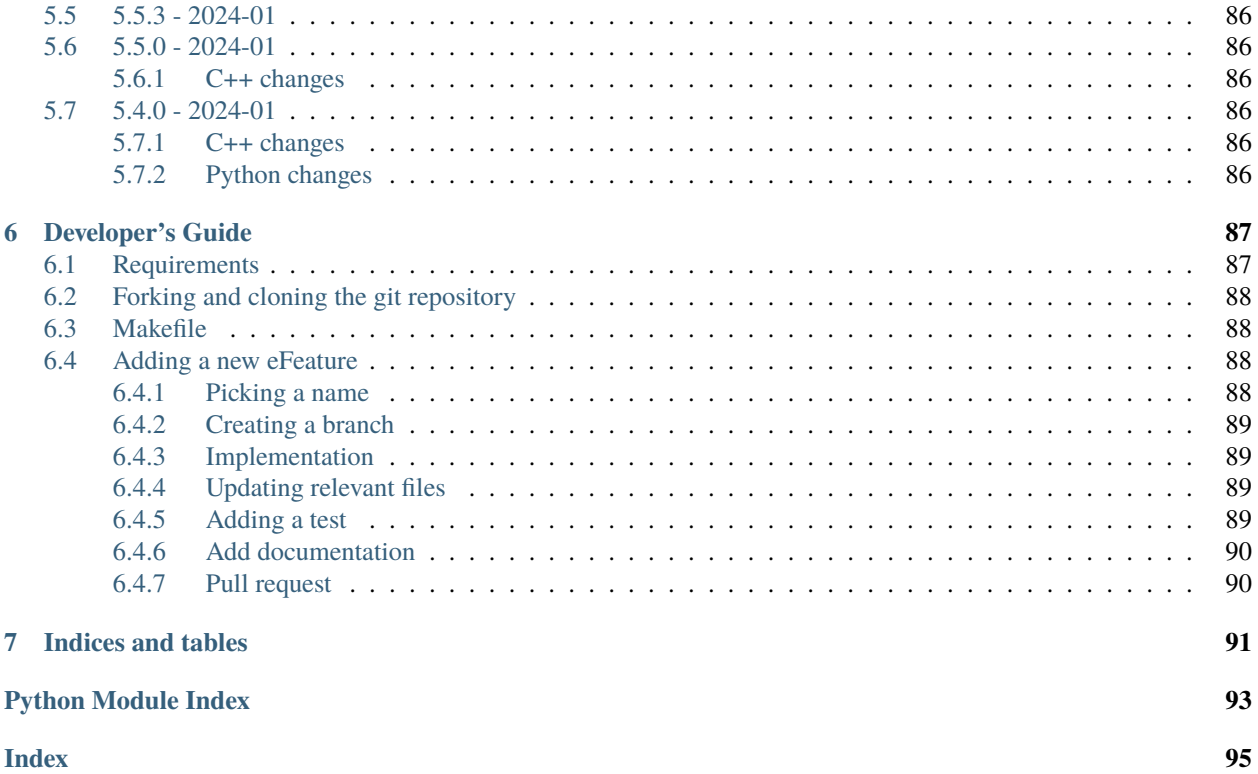

The Electrophys Feature Extract Library (eFEL) allows neuroscientists to automatically extract eFeatures from time series data recorded from neurons (both in vitro and in silico). Examples are the action potential width and amplitude in voltage traces recorded during whole-cell patch clamp experiments. The user of the library provides a set of traces and selects the eFeatures to be calculated. The library will then extract the requested eFeatures and return the values to the user.

The core of the library is written in C++, and a Python wrapper is included. You can automatically compile and install the library as a Python module.

The source code of the eFEL is located on github: [BlueBrain/eFEL](https://github.com/BlueBrain/eFEL)

### **CHAPTER**

## **ONE**

## **INSTALLATION**

## <span id="page-6-1"></span><span id="page-6-0"></span>**1.1 Requirements**

- [Python](https://www.python.org/downloads/)
- [Pip](https://pip.pypa.io) (installed by default in newer versions of Python)
- [Numpy](http://www.numpy.org) (will be installed automatically by pip)
- The instruction below are written assuming you have access to a command shell on Linux / UNIX / MacOSX / Cygwin

## <span id="page-6-2"></span>**1.2 Installation using pip**

The easiest way to install eFEL is to use [pip:](https://pip.pypa.io)

```
pip install efel
```
In case you don't have administrator access this command might fail with a permission error. In that case you could install eFEL in your home directory:

```
pip install efel --user
```
Or you could use a [python virtual environment:](https://virtualenv.pypa.io)

```
virtualenv pythonenv
. ./pythonenv/bin/activate
pip install git+git://github.com/BlueBrain/eFEL
```
## <span id="page-6-3"></span>**1.3 Installing the C++ standalone library**

If your system doesn't have it, install [CMake.](http://www.cmake.org/)

Make a new build directory:

mkdir build\_cmake

Configure the build, replace YOURINSTALLDIR with the directory in which you want to install the efel library (e.g. /usr/local):

## cd build\_cmake

cmake .. -DCMAKE\_INSTALL\_PREFIX=YOURINSTALLDIR

Run the compilation and installation:

#### make install

This will have installed a static and shared library as:

YOURINSTALLDIR/lib/libefel.a YOURINSTALLDIR/lib/libefel.so

## **CHAPTER**

## **TWO**

## **EXAMPLES**

## <span id="page-8-1"></span><span id="page-8-0"></span>**2.1 Python**

## <span id="page-8-2"></span>**2.1.1 Quick start**

First you need to import the module:

import efel

To get a list with all the available eFeature names:

efel.get\_feature\_names()

The python function to extract eFeatures is get\_feature\_values(. . . ). Below is a short example on how to use this function.

The code and example trace are available [here:](https://github.com/BlueBrain/eFEL/blob/master/examples/basic/basic_example1.py)

```
"""Basic example 1 for eFEL"""
import efel
import numpy
def main():
   """Main"""
   # Use numpy to read the trace data from the txt file
   data = numpy.loadtxt('example_trace1.txt')
   # Time is the first column
   time = data[:, 0]# Voltage is the second column
   voltage = data[:, 1]# Now we will construct the datastructure that will be passed to eFEL
   # A 'trace' is a dictionary
   trace1 = \{\}# Set the 'T' (=time) key of the trace
   \text{trace1['T'] = time}
```
(continues on next page)

```
# Set the 'V' (=voltage) key of the trace
   \text{trace1}['V'] = \text{voltage}# Set the 'stim_start' (time at which a stimulus starts, in ms)
    # key of the trace
   # Warning: this need to be a list (with one element)
   trace1['stim_start'] = [700]
    # Set the 'stim_end' (time at which a stimulus end) key of the trace
   # Warning: this need to be a list (with one element)
   trace1['stim_end'] = [2700]
    # Multiple traces can be passed to the eFEL at the same time, so the
   # argument should be a list
   traces = [trace1]# Now we pass 'traces' to the efel and ask it to calculate the feature
   # values
   traces_results = efel.get_feature_values(traces,
                                            ['AP_amplitude', 'voltage_base'])
   # The return value is a list of trace_results, every trace_results
   # corresponds to one trace in the 'traces' list above (in same order)
   for trace_results in traces_results:
        # trace_result is a dictionary, with as keys the requested eFeatures
        for feature_name, feature_values in trace_results.items():
            print("Feature %s has the following values: %s" % \
                (feature_name, ', '.join([str(x) for x in feature_values])))
if name == ' main':
   main()
```
The output of this example is:

```
Feature AP_amplitude has the following values: 72.5782441262, 46.3672552618, 41.
˓→1546679158, 39.7631750953, 36.1614653031, 37.8489295737
Feature voltage_base has the following values: -75.446665721
```
This means that the eFEL found 5 action potentials in the voltage trace. The amplitudes of these APs are the result of the 'AP\_amplitude' feature.

The voltage before the start of the stimulus is measured by 'voltage\_base'.

Results are in mV.

## <span id="page-10-0"></span>**2.1.2 DEAP optimisation**

### **Contents**

- *[DEAP optimisation](#page-10-0)*
	- **–** *[Introduction](#page-10-1)*
	- **–** *[Evaluation function](#page-10-2)*
	- **–** *[Setting up the algorithm](#page-12-0)*
	- **–** *[Running the code](#page-14-0)*

#### <span id="page-10-1"></span>**Introduction**

Using the eFEL, pyNeuron and the DEAP optimisation library one can very easily set up a genetic algorithm to fit parameters of a neuron model.

We propose this setup because it leverages the power of the Python language to load several software tools in a compact script. The DEAP (Distributed Evolutionary Algorithms in Python) allows you to easily switch algorithms. Parallelising your evaluation function over cluster computers becomes a matter of only adding a couple of lines to your [code,](http://deap.readthedocs.org/en/latest/tutorials/basic/part4.html) thanks to [pyScoop.](http://pyscoop.org)

In this example we will assume you have installed [eFEL,](https://github.com/BlueBrain/eFEL) [pyNeuron](http://www.neuron.yale.edu/neuron/download/compile_linux#otheroptions) and [DEAP](https://github.com/DEAP/deap)

The code of the example below can be downloaded from [here](https://github.com/BlueBrain/eFEL/tree/master/examples/deap)

To keep the example simple, let's start from a passive single compartmental model. The parameters to fit will be the conductance and reversal potential of the leak channel. We will simulate the model for 1000 ms, and at 500 ms a step current of 1.0 nA is injected until the end of the simulation.

The objective values of the optimisation will be the voltage before the current injection (i.e. the 'voltage\_base' feature), and the steady state voltage during the current injection at the end of the simulation ('steady\_state\_voltage').

#### <span id="page-10-2"></span>**Evaluation function**

We now have to use py Neuron to define the evaluation function to be optimised. The input arguments are the parameters:

```
g_pas, e_pas
```
and the return values:

```
abs(voltage_base - target_voltage1)
abs(steady_state_voltage - target_voltage2)
```
This translates into the following file (let's call it 'deap\_efel\_eval1.py'):

```
import neuron
neuron.h.load_file('stdrun.hoc')
import efel
# pylint: disable=W0212
```
(continues on next page)

```
def evaluate(individual, target_voltage1=-80, target_voltage2=-60):
    "''"Evaluate a neuron model with parameters e_pas and g_pas, extracts
    eFeatures from resulting traces and returns a tuple with
    abs(voltage_base-target_voltage1) and
    abs(steady_state_voltage-target_voltage2)
    "''"''"neuron.h.v\_init = target\_voltage1soma = neuron.h.Section()
    soma.insert('pas')
    soma.g_pas = individual[0]soma.e_pas = individual[1]clamp = neuron.h.IClamp(0.5, sec=soma)
    stim\_start = 500stim end = 1000clamp.amp = 1.0clamp.delay = stim_start
    clamp. dur = 100000voltage = neuron.h.Vector()
    voltage.record(soma(0.5)._ref_v)
    time = neuron.h.Vector()
    time.record(neuron.h._ref_t)
    neuron.h.tstop = stim_end
    neuron.h.run()
    trace = \{\}\text{trace}['T'] = \text{time}trace['V'] = voltagetrace['stim_start'] = [stim_start]
    trace['stim_end'] = [stim_end]
    traces = [trace]
    features = efel.get_feature_values(traces, ["voltage_base",
                                              "steady_state_voltage"])
    voltage_base = features[0]["voltage_base"][0]
    steady_state_voltage = features[0]["steady_state_voltage"][0]
    return abs(target_voltage1 - voltage_base), \setminusabs(target_voltage2 - steady_state_voltage)
```
#### <span id="page-12-0"></span>**Setting up the algorithm**

Now that we have an evaluation function we just have to pass this to the DEAP optimisation library. DEAP allows you to easily set up a genetic algorithm to optimise your evaluation function. Let us first import all the necessary components:

```
import random
import numpy
import deap
import deap.gp
import deap.benchmarks
from deap import base
from deap import creator
from deap import tools
from deap import algorithms
random.seed(1)
```
Next we define a number of constants that will be used as settings for DEAP later:

```
# Population size
POP\_SIZE = 100# Number of offspring in every generation
OFFSPRING_SIZE = 100
# Number of generations
NGEN = 300# The parent and offspring population size are set the same
MU = OFFSPRING SIZE
LAMBDA = OFFSPRING_SIZE
# Crossover probability
CXPB = 0.7# Mutation probability, should sum to one together with CXPB
MUTPB = 0.3# Eta parameter of cx and mut operators
ETA = 10.0
```
We have two parameters with the following bounds:

```
# The size of the individual is 2 (parameters g_pas and e_pas)
IND SIZE = 2LOWER = [1e-8, -100.0]UPPER = [1e-4, -20.0]
```
As evolutionary algorithm we choose [NSGA2:](http://www.tik.ee.ethz.ch/pisa/selectors/nsga2/nsga2_documentation.txt)

SELECTOR = "NSGA2"

Let's create the DEAP individual and fitness. We set the weights of the fitness values to -1.0 so that the fitness function will be minimised instead of maximised:

creator.create("Fitness", base.Fitness, weights=[-1.0] \* 2)

The individual will just be a list (of two parameters):

```
creator.create("Individual", list, fitness=creator.Fitness)
```
We want to start with individuals for which the parameters are picked from a uniform random distribution. Let's create a function that returns such a random list based on the bounds and the dimensions of the problem:

```
def uniform(lower_list, upper_list, dimensions):
   """Fill array """
   if hasattr(lower_list, '__iter__'):
       return [random.uniform(lower, upper) for lower, upper in
                zip(lower_list, upper_list)]
   else:
       return [random.uniform(lower_list, upper_list)
                for _ in range(dimensions)]
```
DEAP works with the concept of 'toolboxes'. The user defines genetic algorithm's individuals, operators, etc by registering them in a toolbox.

We first create the toolbox:

```
toolbox = base.Toolbox()
```
Then we register the 'uniform' function we defined above:

```
toolbox.register("uniformparams", uniform, LOWER, UPPER, IND_SIZE)
```
The three last parameters of this register call will be passed on to the 'uniform' function call

Now we can also register an individual:

```
toolbox.register(
    "Individual",
   tools.initIterate,
    creator.Individual,
    toolbox.uniformparams)
```
And a population as list of individuals:

```
toolbox.register("population", tools.initRepeat, list, toolbox.Individual)
```
The function to evaluate we defined above. Assuming you saved that files as 'deap\_efel\_eval1.py', we can import it as a module, and register the function:

```
import deap_efel_eval1
toolbox.register("evaluate", deap_efel_eval1.evaluate)
```
For the mutation and crossover operator we use builtin operators that are typically used with NSGA2:

```
toolbox.register(
   "mate",
   deap.tools.cxSimulatedBinaryBounded,
```
(continues on next page)

```
eta=ETA,
   low=LOWER,
   up=UPPER)
toolbox.register("mutate", deap.tools.mutPolynomialBounded, eta=ETA,
                 low=LOWER, up=UPPER, indpb=0.1)
```
And then we specify the selector to be used:

```
toolbox.register(
   "select",
   tools.selNSGA2)
```
We initialise the population with the size of the offspring:

pop = toolbox.population(n=MU)

And register some statistics we want to print during the run of the algorithm:

```
first_stats = tools.Statistics(key=lambda ind: ind.fitness.values[0])
second_stats = tools. Statistics(key=lambda ind: ind. fitness. values[1])
stats = tools.MultiStatistics(obj1=first_stats, obj2=second_stats)
stats.register("min", numpy.min, axis=0)
```
The only thing that is left now is to run the algorithm in 'main':

```
if __name__ == '__main__':pop, logbook = algorithms.eaMuPlusLambda(
        pop,
        toolbox,
        MU,
        LAMBDA,
        CXPB,
        MUTPB,
        NGEN,
        stats,
        halloffame=None)
```
For you convenience the full code is in a code block below. It should be saved as 'deap\_efel.py'.

#### <span id="page-14-0"></span>**Running the code**

Assuming that the necessary dependencies are installed correctly the optimisation can then be run with:

python deap\_efel.py

The full code of 'deap\_efel.py':

```
import random
import numpy
import deap
import deap.gp
```
(continues on next page)

```
import deap.benchmarks
from deap import base
from deap import creator
from deap import tools
from deap import algorithms
random.seed(1)
POP\_SIZE = 100OFFSPRING_SIZE = 100
NGEN = 300ALPHA = POP_SIZE
MU = OFFSPRING_SIZE
LAMBDA = OFFSPRING_SIZE
CXPB = 0.7MUTPB = 0.3ETA = 10.0SELECTOR = "NSGA2"
IND\_SIZE = 2LOWER = [1e-8, -100.0]UPPER = [1e-4, -20.0]creator.create("Fitness", base.Fitness, weights=[-1.0] * 2)
creator.create("Individual", list, fitness=creator.Fitness)
def uniform(lower_list, upper_list, dimensions):
    """Fill array """
    if hasattr(lower_list, '__iter__'):
        return [random.uniform(lower, upper) for lower, upper in
                zip(lower_list, upper_list)]
    else:
        return [random.uniform(lower_list, upper_list)
                for _ in range(dimensions)]
toolbox = base.Toolbox()toolbox.register("uniformparams", uniform, LOWER, UPPER, IND_SIZE)
toolbox.register(
    "Individual",
    tools.initIterate,
    creator.Individual,
    toolbox.uniformparams)
toolbox.register("population", tools.initRepeat, list, toolbox.Individual)
import deap_efel_eval1
toolbox.register("evaluate", deap_efel_eval1.evaluate)
toolbox.register(
                                                                            (continues on next page)
```

```
"mate",
   deap.tools.cxSimulatedBinaryBounded,
    eta=ETA,
   low=LOWER,
   up=UPPER)
toolbox.register("mutate", deap.tools.mutPolynomialBounded, eta=ETA,
                 low=LOWER, up=UPPER, indpb=0.1)
toolbox.register("variate", deap.algorithms.varAnd)
toolbox.register(
   "select",
   tools.selNSGA2)
pop = toolbox.population(n=MU)
first_stats = tools. Statistics(key=lambda ind: ind. fitness. values[0])
second_stats = tools.Statistics(key=lambda ind: ind.fitness.values[1])
stats = tools.MultiStatistics(obj1=first_stats, obj2=second_stats)
stats.register("min", numpy.min, axis=0)
if _name__ == '_main_':
   pop, logbook = algorithms.eaMuPlusLambda(
       pop,
        toolbox,
        MU,
        LAMBDA,
        CXPB,
        MUTPB,
        NGEN,
        stats,
        halloffame=None)
```
## <span id="page-16-0"></span>**2.1.3 Reading different file formats**

Neo is a Python package which provides support for reading a wide range of neurophysiology file formats, including Spike2, NeuroExplorer, AlphaOmega, Axon, Blackrock, Plexon and Tdt.

The function [efel.io.load\\_neo\\_file\(\)](#page-79-0) reads data from any of the file formats supported by Neo and formats it for use in eFEL.

As an example, suppose we have an .abf file containing a single trace. Since eFEL requires information about the start and end times of the current injection stimulus, we provide these times as well as the filename:

```
import efel
data = efel.io.load_neo_file("path/first_file.abf", stim_start=200, stim_end=700)
```
Since some file formats can contain multiple recording episodes (e.g. trials) and multiple signals per episode, the function returns traces in a list of lists, like this:

data : [Segment\_1, Segment\_2, ..., Segment\_n] with Segment\_1 =  $[Trace_1, Trace_2, ..., Trace_n]$ 

Since our file contains only a single recording episode, our list of traces is:

traces =  $data[0]$ 

which we pass to eFEL as follows:

features = efel.get\_feature\_values(traces, ['AP\_amplitude', 'voltage\_base'])

### **Stimulus information within the file**

Some file formats can store information about the current injection stimulus. In this second example, the file contains an Epoch object named "stimulation", so we don't need to explicitly specify *stim\_start* and *stim\_end*:

```
data2 = efel.io.load_neo_file("path/second_file.h5")
```
## <span id="page-17-0"></span>**2.1.4 Example of the use of the eFEL (eFeature Extraction Library) in conjunction with models downloaded from the Neocortical Microcircuit Portal website**

Requirements: - Python 3.9+, including Pip [\(https://pip.readthedocs.org\)](https://pip.readthedocs.org) - A version of Neuron (with Python support) installed on your computer (for instruction, see [https://bbp.epfl.ch/nmc-portal/tools\)](https://bbp.epfl.ch/nmc-portal/tools)

Make matplotlib plots show up in the notebook:

%matplotlib inline

Install the eFeature Extraction Library:

!pip install efel import efel

Get a model package from the website

```
!curl -o L5_TTPC2.zip https://bbp.epfl.ch/nmc-portal/assets/documents/static/downloads-
˓→zip/L5_TTPC2_cADpyr232_1.zip
```
Unzip the model package:

!unzip L5\_TTPC2.zip

Change directory to the model package directory:

```
import os
os.chdir('L5_TTPC2_cADpyr232_1')
```
Compile the Neuron mechanisms (if this fails, you might not have installed Neuron correctly)

!nrnivmodl ./mechanisms

Import the model package in Python, and run it:

import run run.main(plot\_traces=True)

Warning: no DISPLAY environment variable. --No graphics will be displayed.

```
Loading constants
Setting temperature to 34.000000 C
Setting simulation time step to 0.025000 ms
    1
    1
    1
Loading cell cADpyr232_L5_TTPC2_8052133265
Attaching stimulus electrodes
Setting up step current clamp: amp=0.593063 nA, delay=700.000000 ms, duration=2000.
\rightarrow000000 ms
Setting up hypamp current clamp: amp=-0.286011 nA, delay=0.000000 ms, duration=3000.
˓→000000 ms
Attaching recording electrodes
Setting simulation time to 3s for the step currents
Disabling variable timestep integration
Running for 3000.000000 ms
Soma voltage for step 1 saved to: python_recordings/soma_voltage_step1.dat
Loading cell cADpyr232_L5_TTPC2_8052133265
Attaching stimulus electrodes
Setting up step current clamp: amp=0.642485 nA, delay=700.000000 ms, duration=2000.
\rightarrow000000 ms
Setting up hypamp current clamp: amp=-0.286011 nA, delay=0.000000 ms, duration=3000.
˓→000000 ms
Attaching recording electrodes
Setting simulation time to 3s for the step currents
Disabling variable timestep integration
Running for 3000.000000 ms
Soma voltage for step 2 saved to: python_recordings/soma_voltage_step2.dat
Loading cell cADpyr232_L5_TTPC2_8052133265
Attaching stimulus electrodes
Setting up step current clamp: amp=0.691907 nA, delay=700.000000 ms, duration=2000.
˓→000000 ms
Setting up hypamp current clamp: amp=-0.286011 nA, delay=0.000000 ms, duration=3000.
˓→000000 ms
Attaching recording electrodes
Setting simulation time to 3s for the step currents
Disabling variable timestep integration
Running for 3000.000000 ms
Soma voltage for step 3 saved to: python_recordings/soma_voltage_step3.dat
```
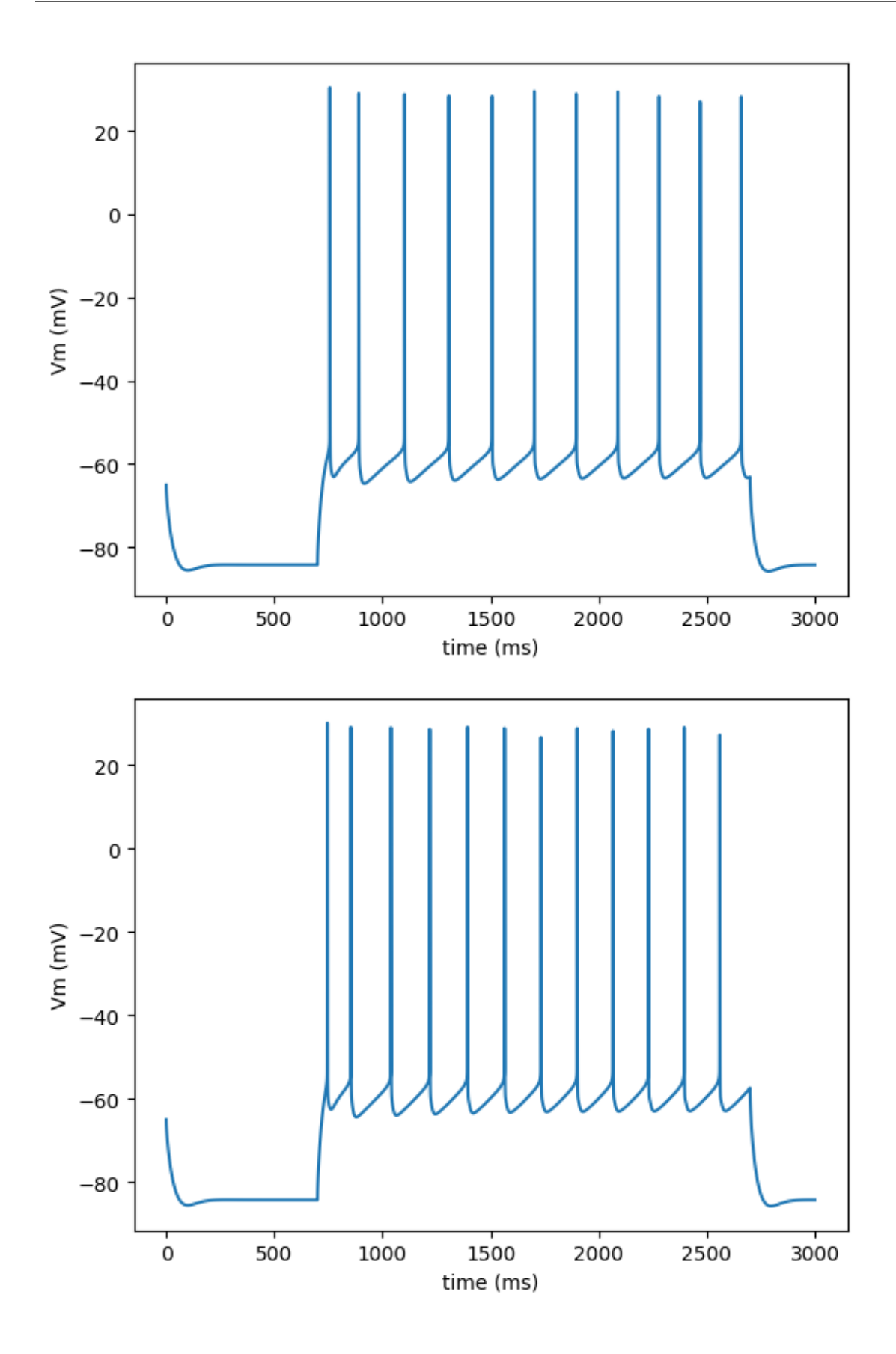

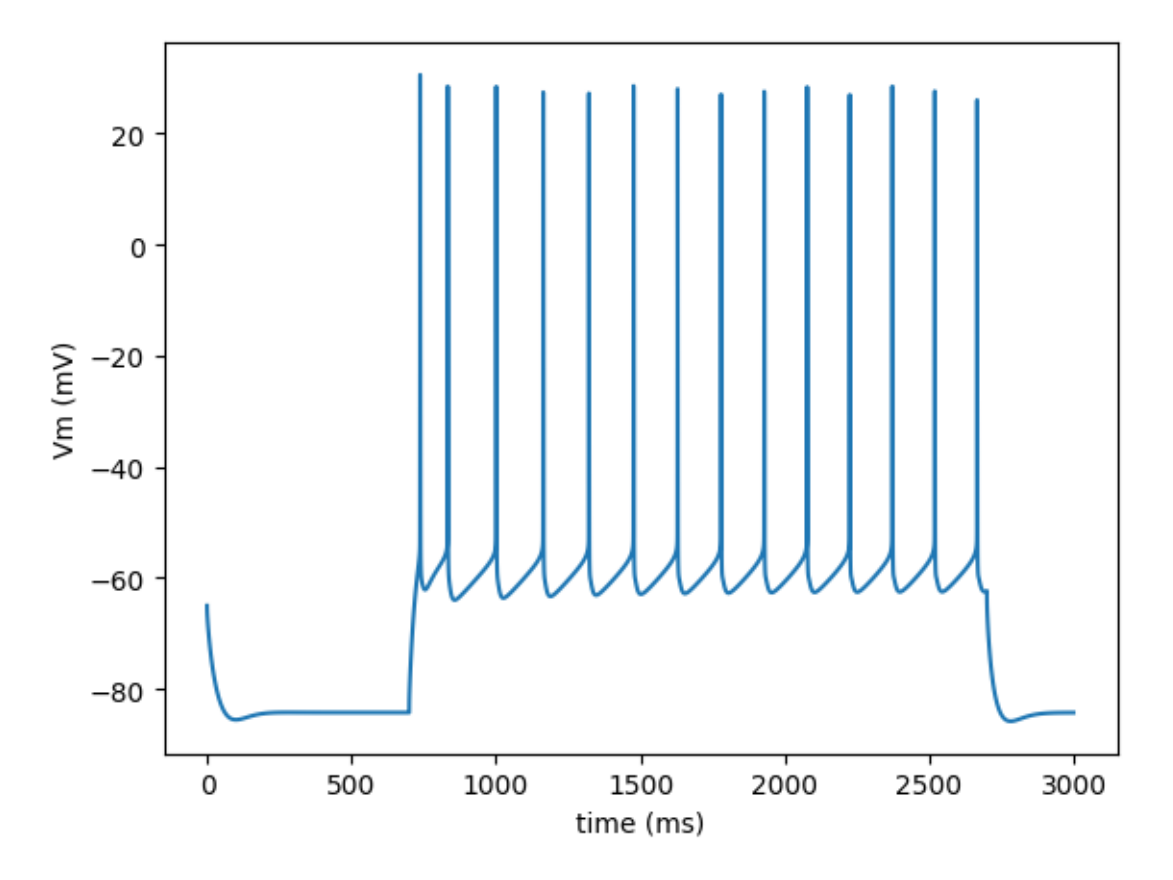

Load the output of the model package in numpy array

```
import numpy
times = []voltages = []
for step_number in range(1,4):
   data = numpy.loadtxt('python_recordings/soma_voltage_step%d.dat' % step_number)
   times.append(data[:, 0])
   voltages.append(data[:, 1])
```
Prepare the traces for the eFEL

```
traces = []for step_number in range(3):
   trace = \{\}trace['T'] = times[step_number]trace['V'] = voltages[step_number]
   trace['stim_start'] = [700]
   trace['stim\_end'] = [2700]traces.append(trace)
```
Run the eFEL on the trace

```
feature_values = efel.get_feature_values(traces, ['mean_frequency', 'adaptation_index2',
˓→'ISI_CV', 'doublet_ISI', 'time_to_first_spike', 'AP_height', 'AHP_depth_abs', 'AHP_
˓→depth_abs_slow', 'AHP_slow_time', 'AP_width', 'peak_time', 'AHP_time_from_peak'])
```
Plot frequencies over steps

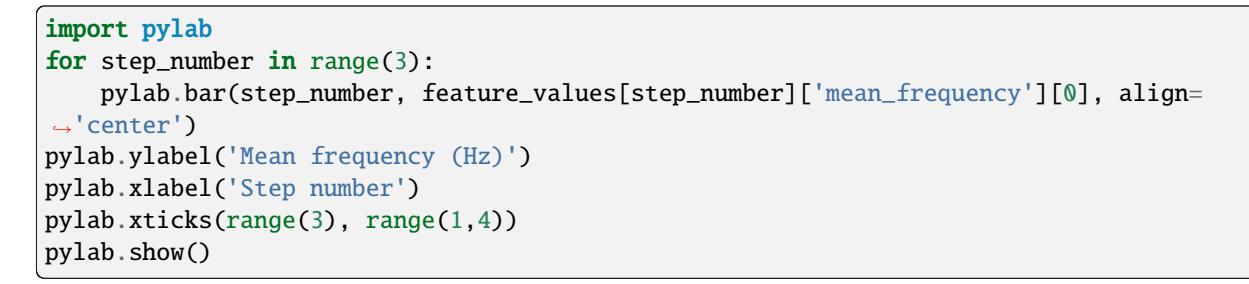

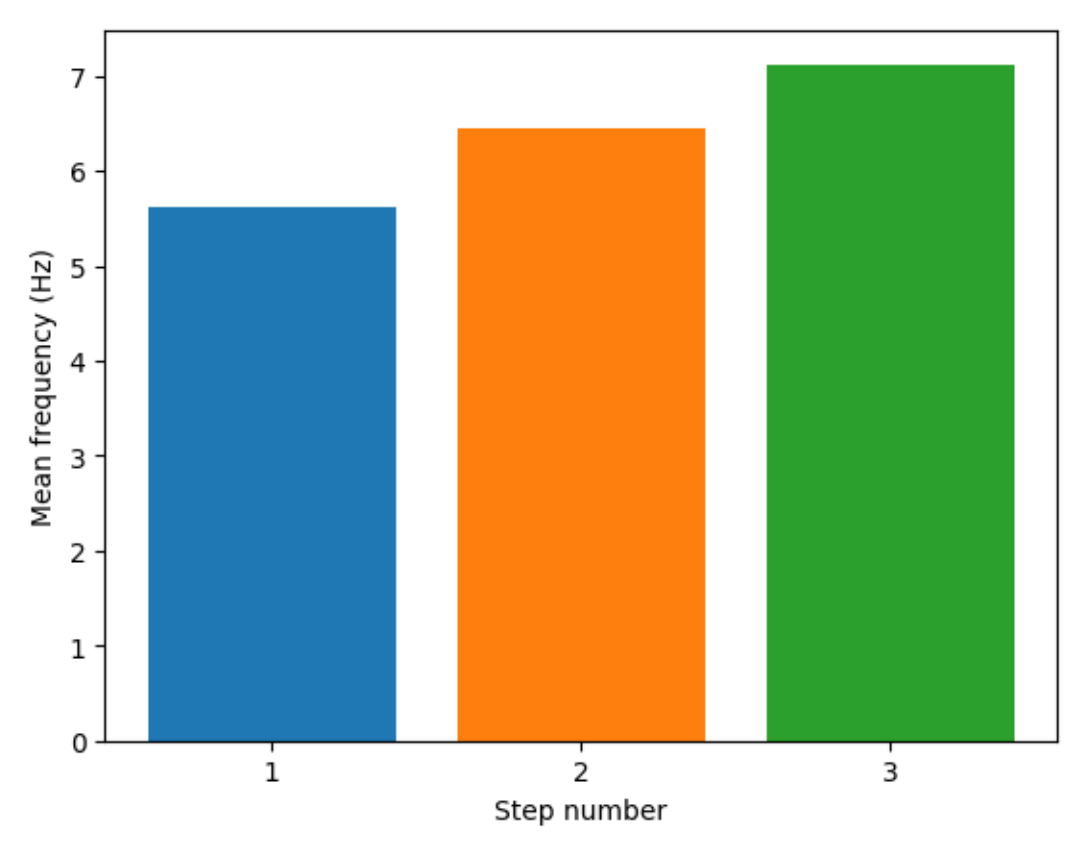

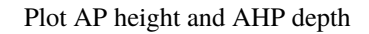

```
for step_number in range(3):
   time = times[step_number]
   voltage = voltages[step_number]
   peak_times = feature_values[step_number]['peak_time']
   ahp_time = feature_values[step_number]['AHP_time_from_peak']
   ap_heights = feature_values[step_number]['AP_height']
   AHP_depth_abss = feature_values[step_number]['AHP_depth_abs']
   pylab.plot(time,voltage)
   pylab.plot(peak_times, ap_heights, 'o')
   pylab.plot(peak_times+ahp_time, AHP_depth_abss, 'o')
   pylab.xlabel('Time (ms)')
   pylab.ylabel('Vm (mV)')
   pylab.show()
```
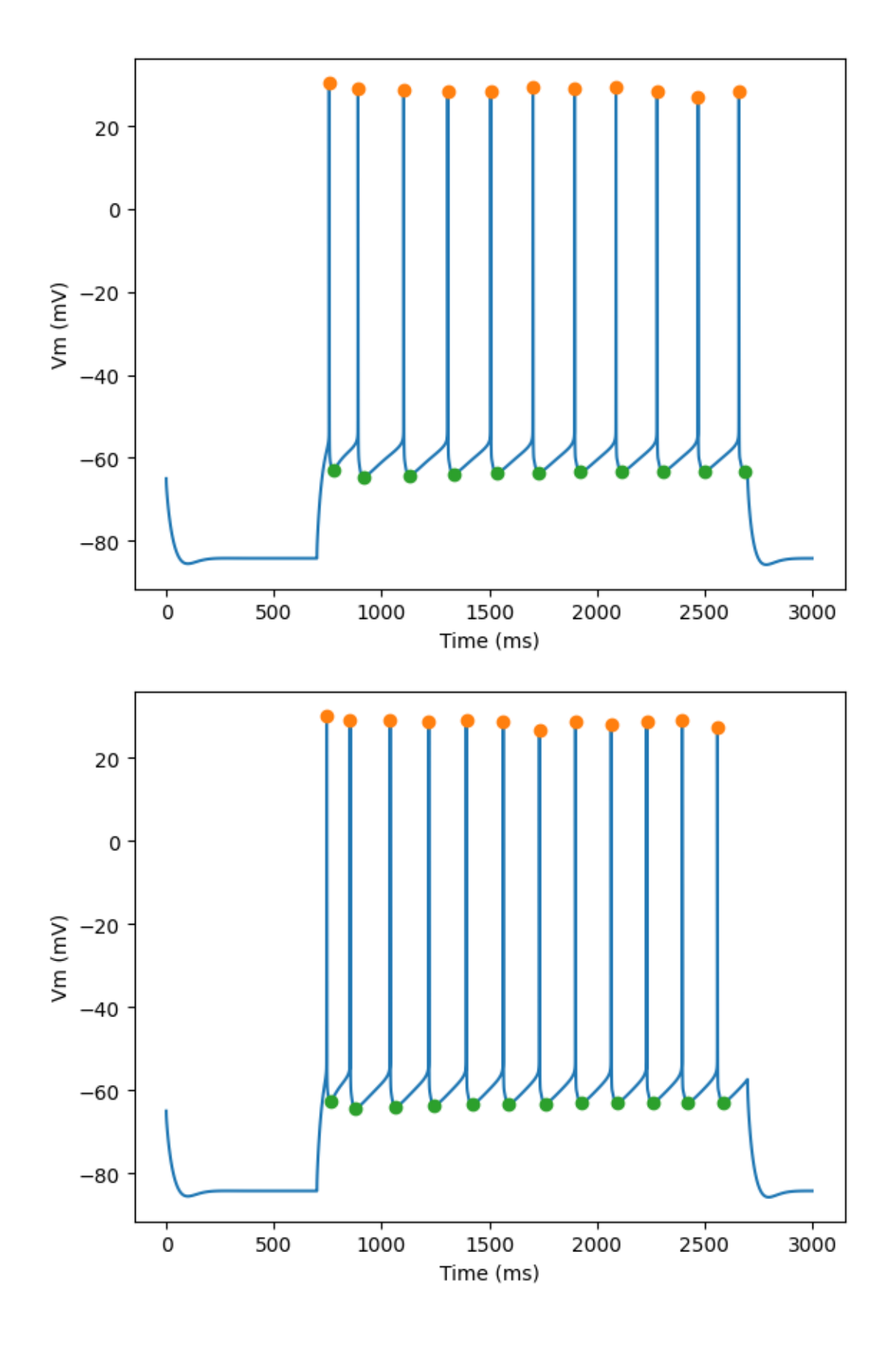

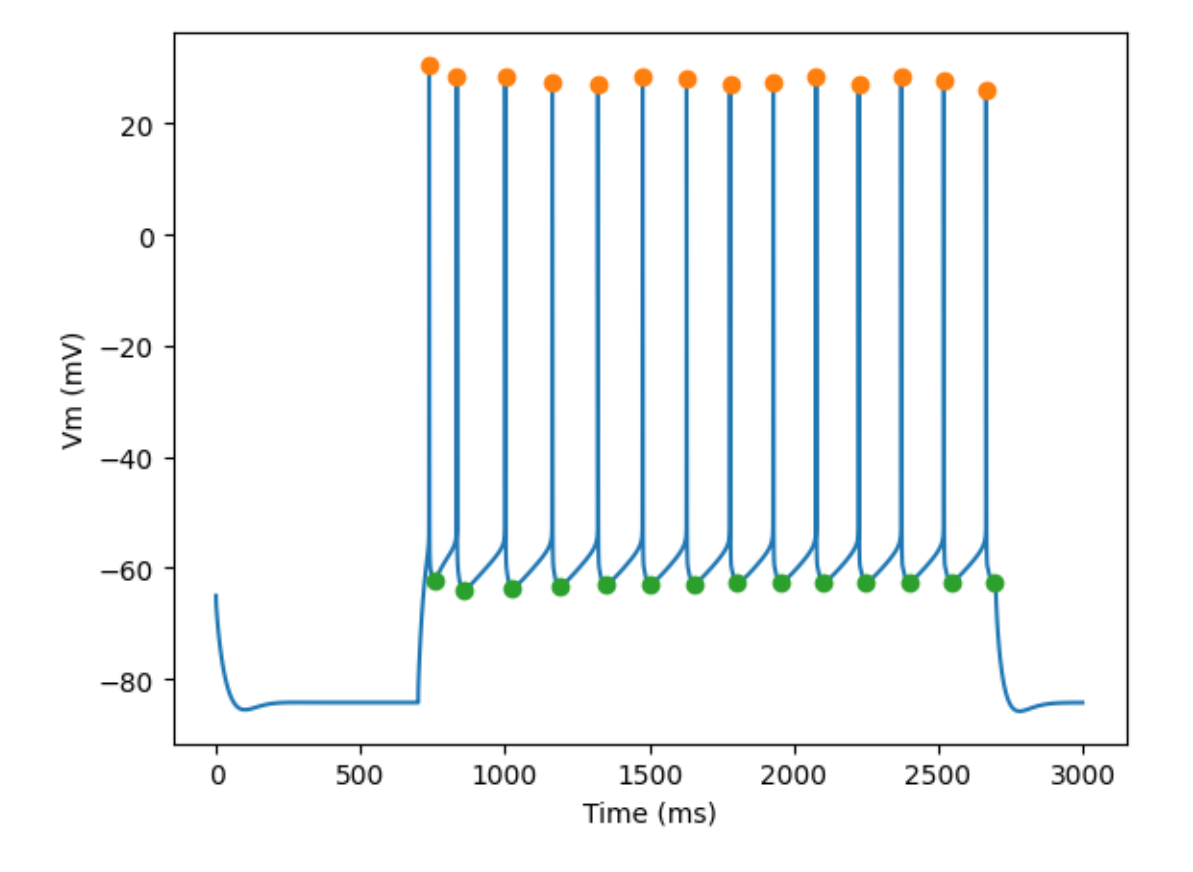

## <span id="page-23-0"></span>**2.1.5 Extracting features from SONATA Network simulations**

This notebook shows how to extract features of a group of cells from a SONATA network, specifically focusing on a small portion of non-barrel primary somatosensory cortex circuit from juvenile rats, with the help of [BlueCellulLab.](https://github.com/BlueBrain/BlueCelluLab/) For those interested in conducting a more in-depth analysis, the entire circuit dataset is accessible on [Zenodo.](https://zenodo.org/records/8026353) For more details about the simulation and in-depth insights on the circuit, please refer to the Bluecellulab [SONATA Network](https://github.com/BlueBrain/BlueCelluLab/blob/main/examples/2-sonata-network/sonata-network.ipynb) [example](https://github.com/BlueBrain/BlueCelluLab/blob/main/examples/2-sonata-network/sonata-network.ipynb) and the related [paper,](https://www.biorxiv.org/content/10.1101/2023.05.17.541168v2.abstract) respectively.

**Note**: The compiled mechanisms need to be provided before importing bluecellulab.

```
!nrnivmodl ./mechanisms
```

```
import json
from pathlib import Path
from matplotlib import pyplot as plt
from bluecellulab import CircuitSimulation
import efel
```
In this example, a small sub-circuit has been extracted from the [sscx circuit.](https://zenodo.org/records/8026353) This sub-circuit specifically consists of a random selection of cells exhibiting delayed stuttering (dSTUT) etype.

The simulation\_config specifies the types of input stimuli to be applied to the cells. In this case, we have selected a 'relative\_linear' stimulus of 70 ms and set the stimulus current at a level equivalent to 100 percent of the cell's threshold current.

```
simulation\_config = Path("./") / "simulation\_config.jpgwith open(simulation_config) as f:
   simulation_config_dict = json.load(f)
print(json.dumps(simulation_config_dict, indent=4))
```

```
{
    "manifest": {
        "$OUTPUT_DIR": "."
    },
    "run" {
        "tstop": 100.0,
        "dt": 0.025,
        "random_seed": 1
    },
    "conditions": {
        "v_init": -65
    },
    "target_simulator": "NEURON",
    "network": "./O1/circuit_config.json",
    "node_set": "dSTUT_mini",
    "output": {
        "output_dir": "$OUTPUT_DIR/output_sonata",
        "spikes_file": "out.h5",
        "spikes_sort_order": "by_time"
    },
    "inputs": {
        "continuous_linear": {
            "input_type": "current_clamp",
            "module": "relative_linear",
            "delay": 20.0,
            "duration": 70.0,
            "percent_start": 100,
            "node_set": "dSTUT_mini"
        }
    },
    "reports": {
        "soma": {
            "cells": "dSTUT_mini",
            "variable_name": "v",
            "type": "compartment",
            "dt": 1.0,
            "start_time": 0.0,
            "end_time": 20.0,
            "sections": "soma",
            "compartments": "center"
        }
    }
}
```
We use BlueCellulab for simulating smaller scale circuits, in contrast to the larger-scale simulations conducted with Neurodamus.

```
simulation\_config = Path("./") / "simulation\_config.jpgwith open(simulation_config) as f:
   simulation_config_dict = json.load(f)
sim = CircuitSimulation(simulation_config)
```

```
from bluepysnap import Simulation as snap_sim
snap_access = snap_sim(simulation_config)
import pandas as pd
from bluepysnap import Simulation as snap_sim
all_nodes = pd.concat([x[1] for x in snap-access.circuit.nodes.get()])dstut_cells = all\_nodes[all\_nodes['etype"] == "dSTIT"]}.index.to_list()
```

```
sim.instantiate_gids(dstut_cells, add_stimuli=True)
t\_stop = 100.0sim.run(t_stop)
```
The plot displays the voltage traces simulated for each cell in our circuit.

```
plt.figure(figsize=(18, 12))
for cell_id in sim.cells:
   time = sim.get_time_trace()
   voltage = sim.get_voltage_trace(cell_id)
   plt.plot(time, voltage, label=cell_id)
   plt.xlabel("Time (ms)")
   plt.ylabel("Voltage (mV)")
```
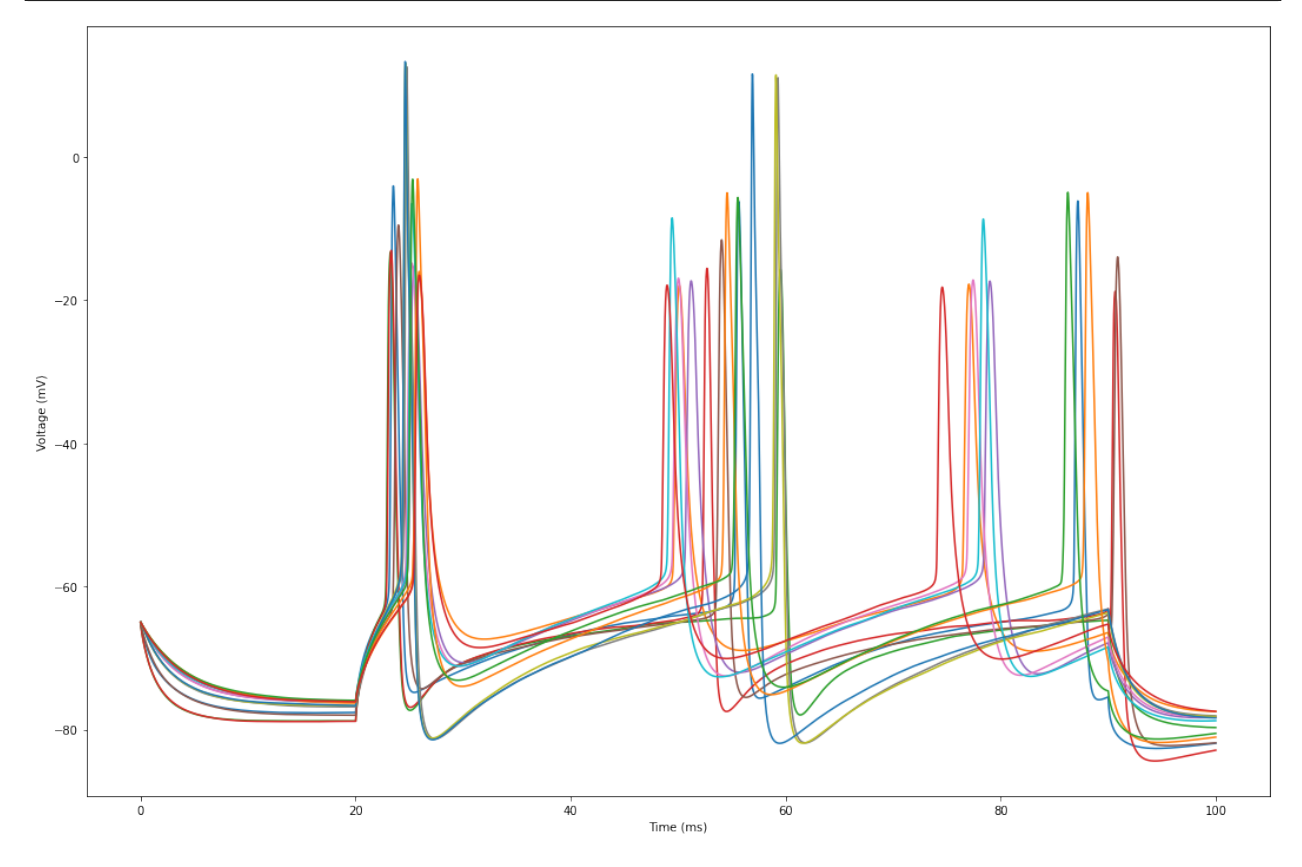

Let's focus on 3 cells for better visualization

```
sim.cells = dict(list(sim.cells.items())[:3])
plt.figure(figsize=(18, 12))
for cell_id in sim.cells:
   time = sim.get_time_trace()
   voltage = sim.get_voltage_trace(cell_id)
   plt.plot(time, voltage, label=cell_id)
   plt.xlabel("Time (ms)")
   plt.ylabel("Voltage (mV)")
   plt.legend()
```
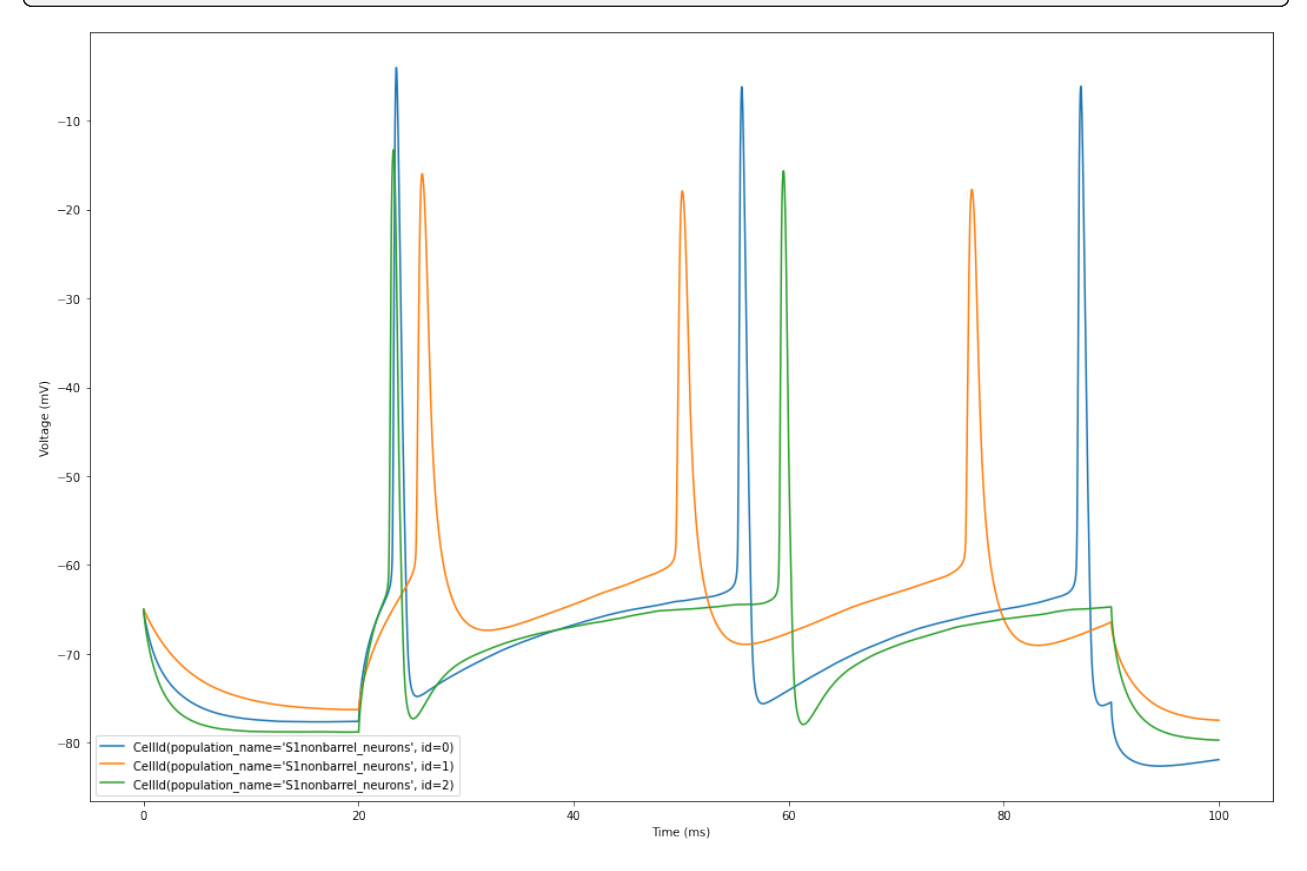

We are now ready to extract features. First, we will build the data structure for eFEL

```
traces = []for cell_id in sim.cells:
   voltage = sim.get_voltage_trace(cell_id)
   trace = \{\}trace['T'] = timetrace['V'] = voltagetrace['stim_start'] = [20]
   trace['stim_end'] = [90]
   traces.append(trace)
```
Next, we choose the specific features of interest

```
features = ['peak_time', 'AHP_time_from_peak', 'AP_height', 'AHP_depth_abs', 'all_ISI_
˓→values']
```
Finally, we perform the feature extraction

#### traces\_results = efel.get\_feature\_values(traces, features)

The plot below shows action potential (AP) height and depth of those 3 cells

```
import pylab
for trace, trace_result, cell_id in zip(traces, traces_results, sim.cells):
   time = trace['T']voltage = trace['V']peak_times = trace_result['peak_time']
   ahp_time = trace_result['AHP_time_from_peak']
   ap_heights = trace_result['AP_height']
   AHP_depth_abss = trace_result['AHP_depth_abs']
   pylab.figure(figsize=(10, 6))
   pylab.title(cell_id)
   pylab.plot(time,voltage)
   pylab.plot(peak_times, ap_heights, 'o')
   pylab.plot(peak_times+ahp_time, AHP_depth_abss, 'o')
   pylab.xlabel('Time (ms)')
   pylab.ylabel('Vm (mV)')
   pylab.show()
```
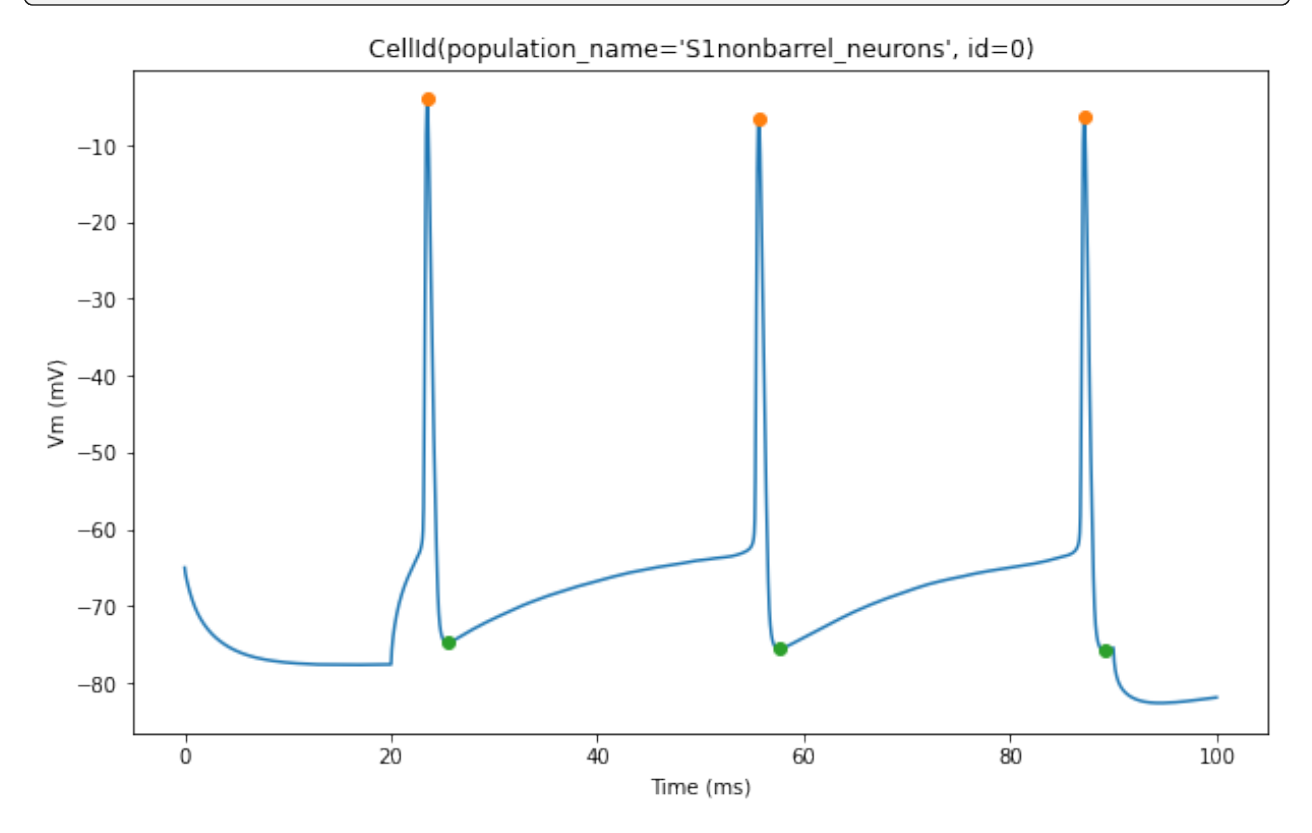

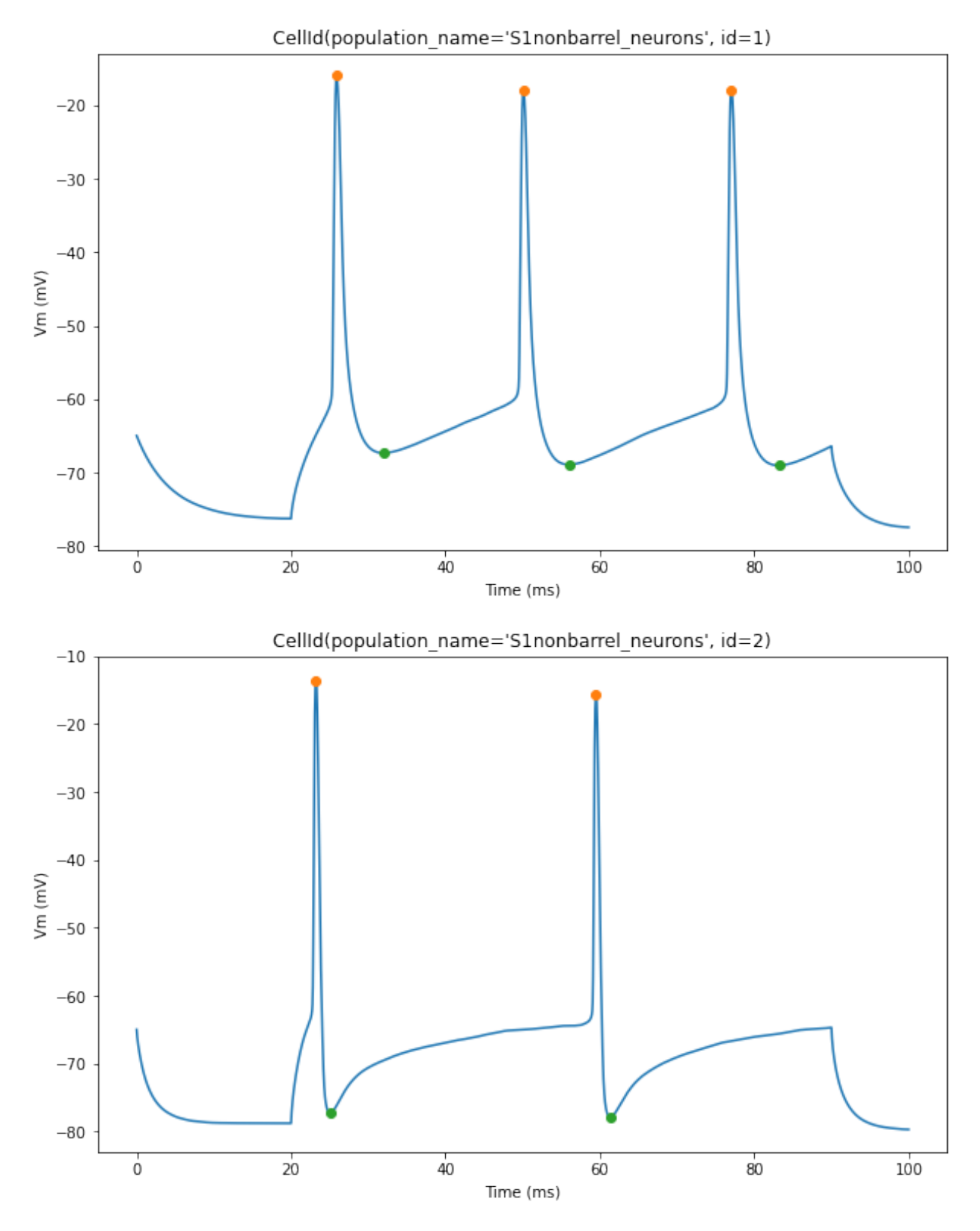

Now, let's overlay the durations of the inter-spike intervals (ISIs) for a clearer visualization of the timing between spikes

```
for trace, trace_result, cell_id in zip(traces, traces_results, sim.cells):
   time = trace['T']voltage = trace['V']peak_times = trace_result['peak_time']
   ap_heights = trace_result['AP_height']
   all_isi_values = trace_result['all_ISI_values']
   pylab.figure(figsize=(10, 6))
   pylab.title(cell_id)
   pylab.plot(time, voltage, label='Voltage Trace')
   pylab.plot(peak_times, ap_heights, 'o', label='Spike Peaks')
   for i in range(len(peak_times) - 1):
        start_spike_time = peak_times[i]
        end\_spike\_time = peak\_times[i + 1]duration = round(all_isi_values[i], 2)
        y_{\text{position}} = \text{max(ap_{\text{height}}[i], ap_{\text{height}}[i + 1]) + 1# Check if it's the first ISI line to be drawn and add a label, otherwise draw␣
˓→without a label
        if i == 0:
            pylab.plot([start_spike_time, end_spike_time], [y_position, y_position], 'r-
\rightarrow', lw=2, label='inter-spike-intervals (ISI)')
        else:
            pylab.plot([start_spike_time, end_spike_time], [y_position, y_position], 'r-
\hookrightarrow', lw=2)
        # Adjust text position to be slightly lower
        midpoint = (start\_spike_time + end\_spike_time) / 2pylab.text(midpoint, y_position - 3, f'{duration} ms', verticalalignment='bottom
˓→', horizontalalignment='center', color='red')
   pylab.xlabel('Time (ms)')
   pylab.ylabel('Vm (mV)')
   pylab.legend(loc='lower right')
   pylab.show()
```
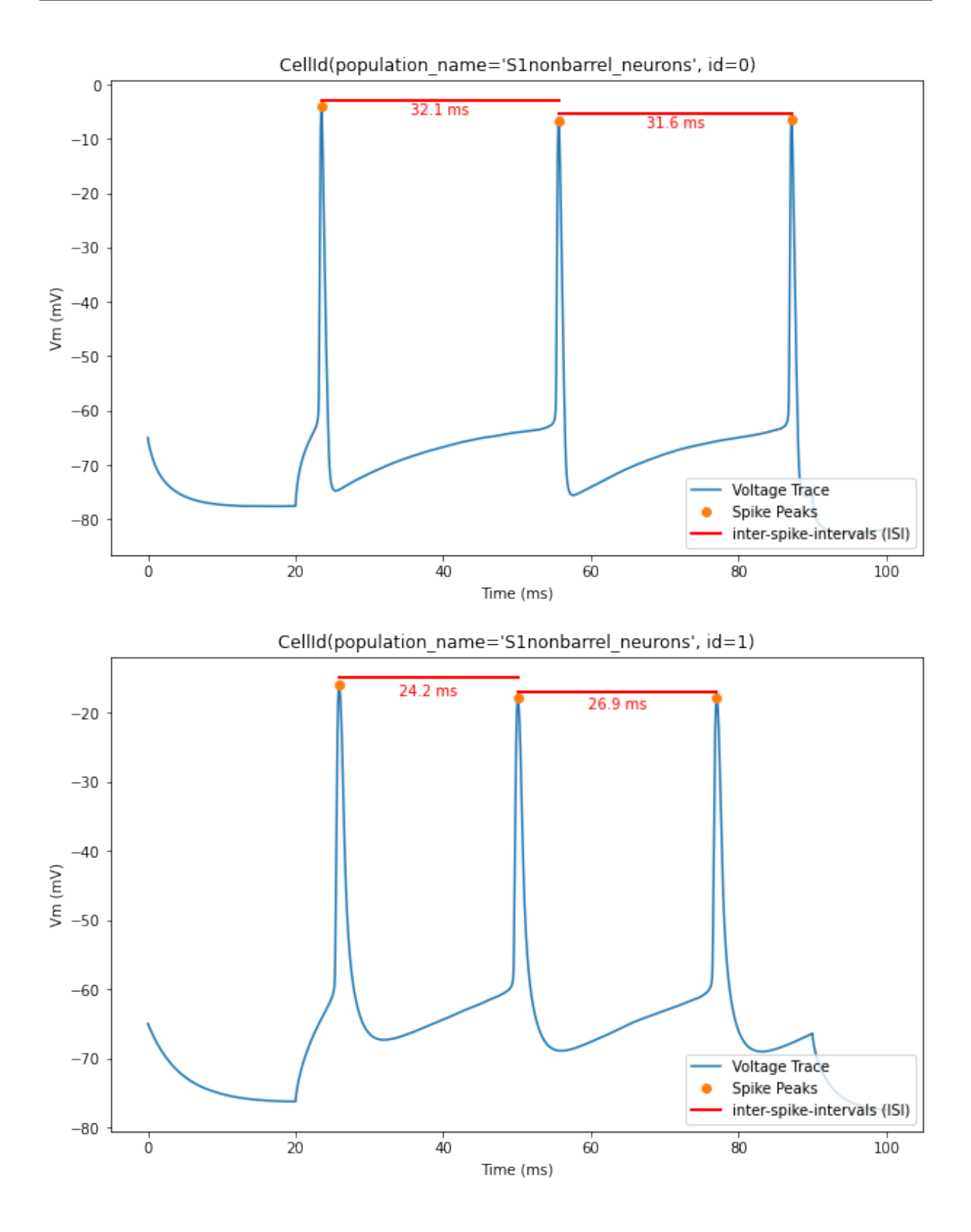

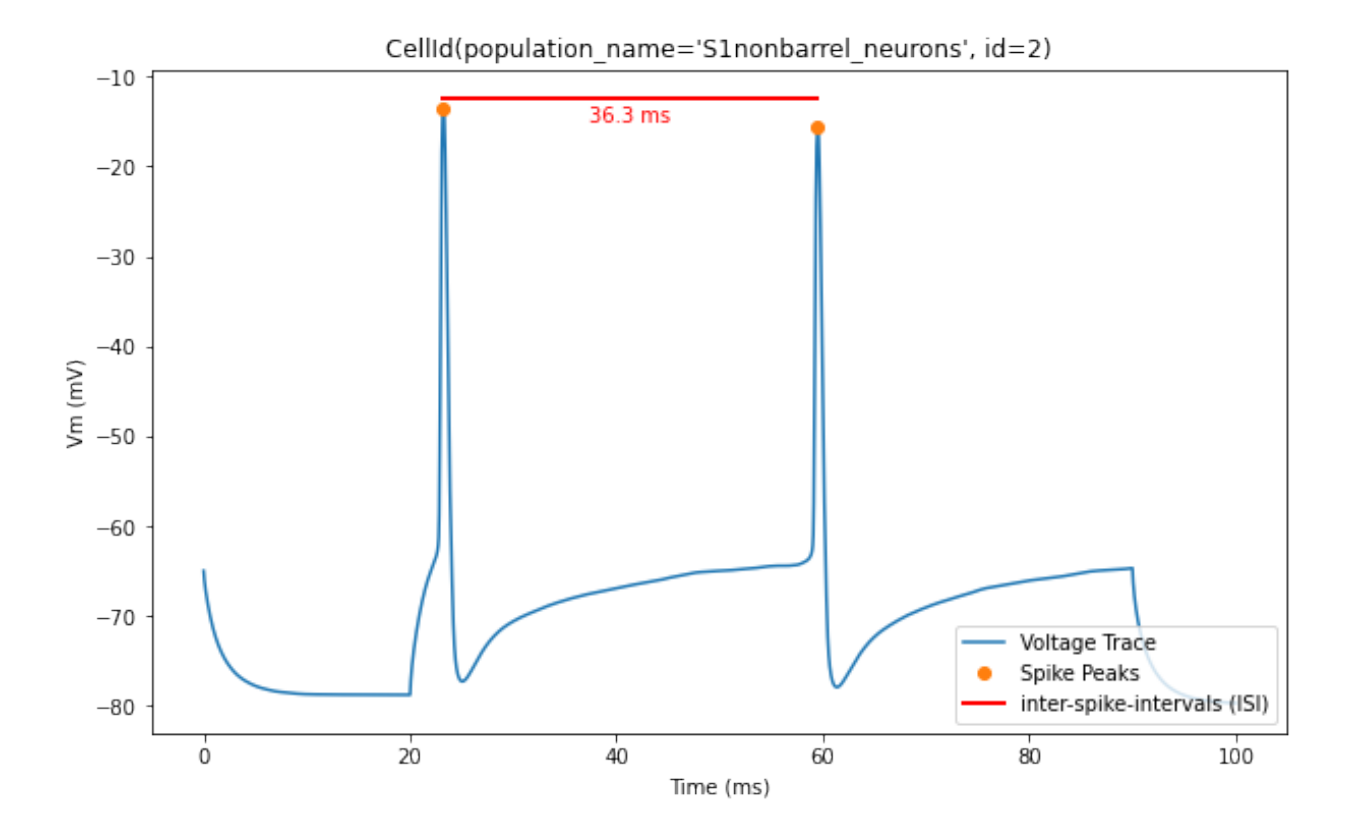

### **CHAPTER**

**THREE**

## **EFEATURE DESCRIPTIONS**

<span id="page-32-0"></span>A pdf document describing the eFeatures is available [here.](http://bluebrain.github.io/eFEL/efeature-documentation.pdf)

Not every eFeature has a description in this document yet, the complete set will be available shortly.

## <span id="page-32-1"></span>**3.1 Implemented eFeatures (to be continued)**

## <span id="page-32-2"></span>**3.1.1 Spike event features**

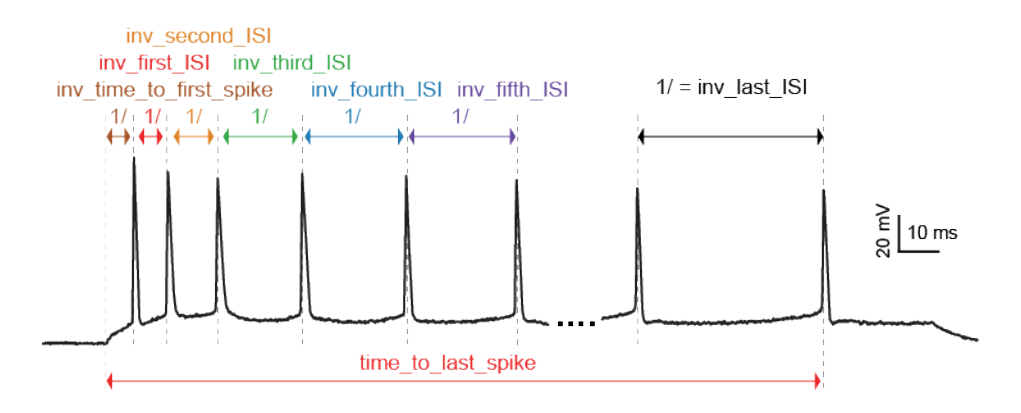

### **LibV1 : time\_to\_first\_spike**

Time from the start of the stimulus to the maximum of the first peak

- **Required features**: peak\_time
- **Units**: ms
- **Pseudocode**:

```
time_to_first_spike = peaktime[0] - stimstart
```
### **LibV5 : time\_to\_second\_spike**

Time from the start of the stimulus to the maximum of the second peak

- **Required features**: peak\_time
- **Units**: ms
- **Pseudocode**:

 $time_to\_second\_spike = peaktime[1] - stimstart$ 

#### **LibV5 : inv\_time\_to\_first\_spike**

1.0 over time to first spike (times 1000 to convert it to Hz); returns 0 when no spike

- **Required features**: time\_to\_first\_spike
- **Units**: Hz
- **Pseudocode**:

```
if len(time_to_first_spike) > 0:
    inv_time_to_first_spike = 1000.0 / time_to_first_spike[0]
else:
    inv_time_to_first_spike = 0
```
#### **Python efeature : ISI\_values**

The interspike intervals (i.e. time intervals) between adjacent peaks.

- **Required features**: peak\_time (ms)
- **Units**: ms
- **Pseudocode**:

```
isi_values = numpy.diff(peak_time)[1:]
```
#### **LibV1 : doublet\_ISI**

The time interval between the first two peaks

- **Required features**: peak\_time (ms)
- **Units**: ms
- **Pseudocode**:

 $doublet_ISI = peak_time[1] - peak_time[0]$ 

#### **LibV5 : all\_ISI\_values**

The interspike intervals, i.e., the time intervals between adjacent peaks.

- **Required features**: peak\_time (ms)
- **Units**: ms
- **Pseudocode**:

```
all_isi_values_vec = numpy.diff(peak_time)
```

```
Python efeature : inv_first_ISI, inv_second_ISI, inv_third_ISI, inv_fourth_ISI, inv_fifth_ISI,
inv_last_ISI
```
1.0 over first/second/third/fourth/fith/last ISI; returns 0 when no ISI

- **Required features**: peak\_time (ms)
- **Units**: Hz
- **Pseudocode**:

```
all_isi_values_vec = numpy.diff(peak_time)
if len(all_isi_values_vec) > 0:
    inv_first_ISI = 1000.0 / all_isi_values_vec[0]
else:
    inv\_first\_ISI = 0if len(all_isi_values\_vec) > 1:
    inv\_second\_ISI = 1000.0 / all\_isi\_values\_vec[1]else:
    inv\_second\_ISI = 0if len(all_isi_values_vec) > 2:
    inv_{\text{th}}inv_third_ISI = 1000.0 / all_isi_values_vec[2]
else:
    inv_{th}inv_third_ISI = 0
if len(all_isi_values\_vec) > 3:
    inv_fourth_ISI = 1000.0 / all_isi_values\_vec[3]else:
    inv_fourth_ISI = 0
if len(all_isi_values_vec) > 4:
    inv_fifth_ISI = 1000.0 / all_isi_values_vec[4]
else:
    inv_fifth_ISI = 0if len(all_isi_values\_vec) > 0:
    inv\_last\_ISI = 1000.0 / all\_isi\_values\_vec[-1]else:
    inv\_last\_ISI = 0
```
### **Python efeature : inv\_ISI\_values**

Computes all inverse spike interval values.

- **Required features**: peak\_time (ms)
- **Units**: Hz
- **Pseudocode**:

```
all_isi_values_vec = numpy.diff(peak_time)
inv\_isi\_values = 1000.0 / all\_isi\_values\_vec
```
#### **LibV5 : time\_to\_last\_spike**

time from stimulus start to last spike

- **Required features**: peak\_time (ms), stimstart (ms)
- **Units**: ms
- **Pseudocode**:

```
if len(peak_time) > 0:
    time_to_last_spike = peak_time[-1] - stimstart
else:
    time_to_last_spike = 0
```
### **Python efeature : spike\_count**

number of spikes in the trace, including outside of stimulus interval

- **Required features**: LibV1:peak\_indices
- **Units**: constant
- **Pseudocode**:

```
spike_count = len(peak_index)
```
**Note**: "spike\_count" is the new name for the feature "Spikecount". "Spikecount", while still available, will be removed in the future.

#### **Python efeature : spike\_count\_stimint**

number of spikes inside the stimulus interval

- **Required features**: LibV1:peak\_time
- **Units**: constant
- **Pseudocode**:

```
peaktimes_stimint = numpy.where((peak_time >= stim_start) & (peak_time <= stim_end))
spike_count\_stimint = len(peaktimes\_stimint)
```
**Note**: "spike\_count\_stimint" is the new name for the feature "Spikecount\_stimint". "Spikecount\_stimint", while still available, will be removed in the future.
### **LibV5 : number\_initial\_spikes**

number of spikes at the beginning of the stimulus

- **Required features**: LibV1:peak\_time
- **Required parameters**: initial\_perc (default=0.1)
- **Units**: constant
- **Pseudocode**:

```
initial_length = (stimend - stimstart) * initial_perc
number\_initial\_spikes = len(numpy.where()(peak_time >= stimstart) & \setminus(peak_time <= stimstart + initial_length)))
```
# **LibV1 : mean\_frequency**

The mean frequency of the firing rate

- **Required features**: stim\_start, stim\_end, LibV1:peak\_time
- **Units**: Hz
- **Pseudocode**:

```
condition = np.all((stim_start < peak_time, peak_time < stim_end), axis=0)
spikecount = len(peak_time[condition])
last\_spike\_time = peak\_time[peak\_time < stem\_end)[-1]mean_frequency = 1000 * spikecount / (last_spike_time - stim_start)
```
#### **LibV5 : ISI\_semilog\_slope**

The slope of a linear fit to a semilog plot of the ISI values.

Attention: the 1st ISI is not taken into account unless ignore\_first\_ISI is set to 0. See Python efeature: ISIs feature for more details.

- **Required features**: t, V, stim\_start, stim\_end, ISI\_values
- **Units**: ms
- **Pseudocode**:

```
x = range(1, len(ISI_values)+1)log_{1}IST\_values = numpy.log(ISI\_values)slope, = numpy.polyfit(x, log_ISI_values, 1)
ISI_semilog_slope = slope
```
### **Python efeature : ISI\_log\_slope**

The slope of a linear fit to a loglog plot of the ISI values.

Attention: the 1st ISI is not taken into account unless ignore\_first\_ISI is set to 0. See Python efeature: ISIs feature for more details.

- **Required features**: t, V, stim\_start, stim\_end, ISI\_values
- **Units**: ms
- **Pseudocode**:

```
log_x = numpy.log(range(1, len(ISI_values)+1))log_ISI_values = numpy.log(ISI_values)
slope, = = numpy.polyfit(log_x, log_ISI_values, 1)
ISI_log_slope = slope
```
### **Python efeature : ISI\_log\_slope\_skip**

The slope of a linear fit to a loglog plot of the ISI values, but not taking into account the first ISI values.

The proportion of ISI values to be skipped is given by spike\_skipf (between 0 and 1). However, if this number of ISI values to skip is higher than max\_spike\_skip, then max\_spike\_skip is taken instead.

- **Required features**: t, V, stim\_start, stim\_end, ISI\_values
- **Parameters**: spike\_skipf (default=0.1), max\_spike\_skip (default=2)
- **Units**: ms
- **Pseudocode**:

```
start_idx = min([max_spike_skip, round((len(ISI_values) + 1) * spike_skip)])ISI_values = ISI_values[start_idx:]
log_x = numpy.log(range(1, len(ISI_values)+1))log_ISI_values = numpy.log(ISI_values)
slope, = = numpy.polyfit(log_x, log_ISI_values, 1)
ISI_log_slope = slope
```
### **Python efeature : ISI\_CV**

The coefficient of variation of the ISIs.

Attention: the 1st ISI is not taken into account unless ignore\_first\_ISI is set to 0. See Python efeature: ISIs feature for more details.

- **Required features**: ISIs
- **Units**: constant
- **Pseudocode**:

```
ISI_mean = numpy.mean(ISI_values)
ISI_CV = np.std(isi_values, ddof=1) / ISI_mean
```
### **Python efeature : irregularity\_index**

Mean of the absolute difference of all ISIs, except the first one (see Python efeature: ISIs feature for more details.)

The first ISI can be taken into account if ignore\_first\_ISI is set to 0.

- **Required features**: ISI\_values
- **Units**: ms
- **Pseudocode**:

```
irregularity_index = numpy.mean(numpy.absolute(ISI_values[1:] - ISI_values[:-1]))
```
#### **LibV1 : adaptation\_index**

Normalized average difference of two consecutive ISIs, skipping the first ISIs

The proportion of ISI values to be skipped is given by spike skipf (between 0 and 1). However, if this number of ISI values to skip is higher than max\_spike\_skip, then max\_spike\_skip is taken instead.

The adaptation index is zero for a constant firing rate and bigger than zero for a decreasing firing rate

- **Required features**: stim\_start, stim\_end, peak\_time
- **Parameters**: offset (default=0), spike skipf (default=0.1), max spike skip (default=2)
- **Units**: constant
- **Pseudocode**:

```
# skip the first ISIs
peak_selection = [peak_time >= stim_start - offset, peak_time <= stim_end - offset]
spike_time = peak_time[numpy.all(peak_selection, axis=0)]
start_idx = min([max_spike_skip, round(len(spike_time) * spike_skipf)])
spike_time = spike_time[start_idx:]# compute the adaptation index
ISI_values = spike_time[1:] - spike_time[:-1]
ISI_sum = ISI_values[1:] + ISI_values[:-1]
ISI_sub = ISI_values[1:] - ISI_values[:-1]
adaptation_index = numpy_mean(ISI_sum / ISIsub)
```
#### **LibV1 : adaptation\_index\_2**

Normalized average difference of two consecutive ISIs, starting at the second ISI

The adaptation index is zero for a constant firing rate and bigger than zero for a decreasing firing rate

- **Required features**: stim\_start, stim\_end, peak\_time
- **Parameters**: offset (default=0)
- **Units**: constant
- **Pseudocode**:

```
# skip the first ISI
peak_selection = [peak_time >= stim_start - offset, peak_time <= stim_end - offset]
spike_time = peak_time[numpy.all(peak_selection, axis=0)]
spike_time = spike_time[1:]
# compute the adaptation index
ISI_values = spike_time[1:] - spike_time[:-1]ISI_sum = ISI_values[1:] + ISI_values[:-1]
ISI\_sub = ISI\_values[1:] - ISI\_values[:-1]adaptation\_index = numpy_mean(ISI_sum / ISIsub)
```
### **Python efeature : burst\_mean\_freq**

The mean frequency during a burst for each burst

If burst\_ISI\_indices did not detect any burst beginning, then the spikes are not considered to be part of any burst

- **Required features**: burst\_ISI\_indices, peak\_time
- **Units**: Hz
- **Pseudocode**:

```
if burst ISI indices is None:
   return None
elif len(burst_ISI_indices) == 0:
   return []
burst_mean_freq = []
burst\_index = numpy.insert(burst_index_tmp, burst_index_tmp.size, len(peak_time) - 1
)
# 1st burst
span = peak_time[burst_index[0]] - peak_time[0]N peaks = burst_index[0] + 1burst_mean_freq.append(N_peaks * 1000 / span)
for i, burst_idx in enumerate(burst_index[:-1]):
    if burst_index[i + 1] - burst_idx != 1:
        span = peak_time[burst_index[i + 1]] - peak_time[burst_idx + 1]N_peaks = burst_index[i + 1] - burst_idxburst_mean_freq.append(N_peaks * 1000 / span)
return burst_mean_freq
```
### **LibV5 : strict\_burst\_mean\_freq**

The mean frequency during a burst for each burst

This implementation does not assume that every spike belongs to a burst.

The first spike is ignored by default. This can be changed by setting ignore\_first\_ISI to 0.

The burst detection can be fine-tuned by changing the setting strict\_burst\_factor. Default value is 2.0.

- **Required features**: burst\_begin\_indices, burst\_end\_indices, peak\_time
- **Units**: Hz
- **Pseudocode**:

```
if burst_begin_indices is None or burst_end_indices is None:
    strict_burst_mean_freq = None
else:
    strict_burstmean_freq = (
        (burst_end_indices - burst_begin_indices + 1) * 1000 / (
            peak_time[burst_end_indices] - peak_time[burst_begin_indices]
        )
   )
```
### **Python efeature : burst\_number**

The number of bursts

- **Required features**: burst\_mean\_freq
- **Units**: constant
- **Pseudocode**:

```
burst_number = len(burst_mean_freq)
```
## **Python efeature : strict\_burst\_number**

The number of bursts

This implementation does not assume that every spike belongs to a burst.

The first spike is ignored by default. This can be changed by setting ignore\_first\_ISI to 0.

The burst detection can be fine-tuned by changing the setting strict\_burst\_factor. Default value is 2.0.

- **Required features**: strict\_burst\_mean\_freq
- **Units**: constant
- **Pseudocode**:

burst\_number = len(strict\_burst\_mean\_freq)

### **Python efeature : interburst\_voltage**

The voltage average in between two bursts

Iterating over the burst ISI indices determine the last peak before the burst. Starting 5 ms after that peak take the voltage average until 5 ms before the first peak of the subsequent burst.

- **Required features**: burst\_ISI\_indices, peak\_indices
- **Units**: mV
- **Pseudocode**:

```
interburst_voltage = []
for idx in burst_ISI_idxs:
    ts\_idx = peak\_idxs[idx]t_{\text{start}} = \text{time[ts_idx]} + 5start_idx = numpy.argwhere(time < t_start)[-1][0]te\_idx = peak\_idx [idx + 1]
    t_end = time[te_idx] - 5
    end_idx = numpy.argwhere(time > t_end)[0][0]
    interburst\_voltage.append(numpy_mean(voltage[start\_idx:end\_idx + 1]))
```
#### **LibV5 : strict\_interburst\_voltage**

The voltage average in between two bursts

Iterating over the burst indices determine the first peak of each burst. Starting 5 ms after the previous peak, take the voltage average until 5 ms before the peak.

This implementation does not assume that every spike belongs to a burst.

The first spike is ignored by default. This can be changed by setting ignore\_first\_ISI to 0.

The burst detection can be fine-tuned by changing the setting strict\_burst\_factor. Default value is 2.0.

- **Required features**: burst\_begin\_indices, peak\_indices
- **Units**: mV
- **Pseudocode**:

```
interburst_voltage = []
for idx in burst_begin_idxs[1:]:
   ts\_idx = peak\_idx [idx - 1]
    t_start = t[ts_idx] + 5start_idx = numpy.argwhere(t < t_start)[-1][0]
   te\_idx = peak\_idxt_end = t[te_idx] - 5
    end_idx = numpy.argvhere(t > t_and)[0][0]interburst\_voltage.append(numpy-mean(v[start\_idx:end\_idx + 1]))
```
### **LibV5 : interburst\_min\_values**

The minimum voltage between the end of a burst and the next spike.

This implementation does not assume that every spike belongs to a burst.

The first spike is ignored by default. This can be changed by setting ignore\_first\_ISI to 0.

The burst detection can be fine-tuned by changing the setting strict\_burst\_factor. Default value is 2.0.

- **Required features**: peak\_indices, burst\_end\_indices
- **Units**: mV
- **Pseudocode**:

```
interburst_min = [
   numpy.min(
        v[peak_indices[i]:peak_indices[i + 1]]
    ) for i in burst_end_indices if i + 1 < len(peak_indices)
]
```
#### **LibV5 : postburst\_min\_values**

The minimum voltage after the end of a burst.

This implementation does not assume that every spike belongs to a burst.

The first spike is ignored by default. This can be changed by setting ignore\_first\_ISI to 0.

The burst detection can be fine-tuned by changing the setting strict\_burst\_factor. Default value is 2.0.

- **Required features**: peak\_indices, burst\_end\_indices
- **Units**: mV
- **Pseudocode**:

```
interburst_min = [
   numpy.min(
        v[peak_indices[i]:peak_indices[i + 1]]
    ) for i in burst_end_indices if i + 1 < len(peak_indices)
]
if len(postburst_min) < len(burst_end_indices):
    if t[burst_end_indices[-1]] < stim_end:
        end_idx = numpy.where(t >= stim_end)[0][0]
        postburst_min.append(numpy.min(
            v[peak_indices[burst_end_indices[-1]]:end_idx]
        ))
    else:
        postburst_min.append(numpy.min(
            v[peak_indices[burst_end_indices[-1]]:]
        ))
```
### LibV5 : time\_to\_interburst\_min

The time between the last spike of a burst and the minimum between that spike and the next.

This implementation does not assume that every spike belongs to a burst.

The first spike is ignored by default. This can be changed by setting ignore\_first\_ISI to 0.

The burst detection can be fine-tuned by changing the setting strict\_burst\_factor. Default value is 2.0.

- **Required features**: peak\_indices, burst\_end\_indices, peak\_time
- **Units**: ms
- **Pseudocode**:

```
time_to_interburst_min = [
    t[peak_indices[i] + numpy.argmin(
        v[peak_indices[i]:peak_indices[i + 1]]
    )] - peak_time[i]
    for i in burst_end_indices if i + 1 < len(peak_indices)
\mathbf{I}
```
### **Python efeature : single\_burst\_ratio**

Length of the second isi over the median of the rest of the isis. The first isi is not taken into account, because it could bias the feature. See LibV1: ISI values feature for more details.

If ignore\_first\_ISI is set to 0, then signle burst ratio becomes the length of the first isi over the median of the rest of the isis.

- **Required features**: ISI\_values
- **Units**: constant
- **Pseudocode**:

single\_burst\_ratio = ISI\_values[0] / numpy.mean(ISI\_values)

#### **Python efeature : spikes\_per\_burst**

Number of spikes in each burst.

The first spike is ignored by default. This can be changed by setting ignore first ISI to 0.

The burst detection can be fine-tuned by changing the setting strict\_burst\_factor. Defalt value is 2.0.

- **Required features**: LibV5: burst\_begin\_indices, LibV5: burst\_end\_indices
- **Units**: constant
- **Pseudocode**:

```
spike\_per_bursts = []for idx_begin, idx_end in zip(burst_begin_indices, burst_end_indices):
    spike\_per_bursts.append(idx\_end - idx_begin + 1)
```
# **Python efeature : spikes\_per\_burst\_diff**

Difference of number of spikes between each burst and the next one.

The first spike is ignored by default. This can be changed by setting ignore\_first\_ISI to 0.

The burst detection can be fine-tuned by changing the setting strict\_burst\_factor. Defalt value is 2.0.

- **Required features**: spikes\_per\_burst
- **Units**: constant
- **Pseudocode**:

```
spikes_per_burst[:-1] - spikes_per_burst[1:]
```
#### Python efeature : spikes\_in\_burst1\_burst2\_diff

Difference of number of spikes between the first burst and the second one.

The first spike is ignored by default. This can be changed by setting ignore\_first\_ISI to 0.

The burst detection can be fine-tuned by changing the setting strict\_burst\_factor. Defalt value is 2.0.

- **Required features**: spikes\_per\_burst\_diff
- **Units**: constant
- **Pseudocode**:

```
numpy.array([spikes_per_burst_diff[0]])
```
### **Python efeature : spikes\_in\_burst1\_burstlast\_diff**

Difference of number of spikes between the first burst and the last one.

The first spike is ignored by default. This can be changed by setting ignore\_first\_ISI to 0.

The burst detection can be fine-tuned by changing the setting strict burst factor. Defalt value is 2.0.

- **Required features**: spikes\_per\_burst
- **Units**: constant
- **Pseudocode**:

```
numpy.array([spikes_per_burst[0] - spikes_per_burst[-1]])
```
# **3.1.2 Spike shape features**

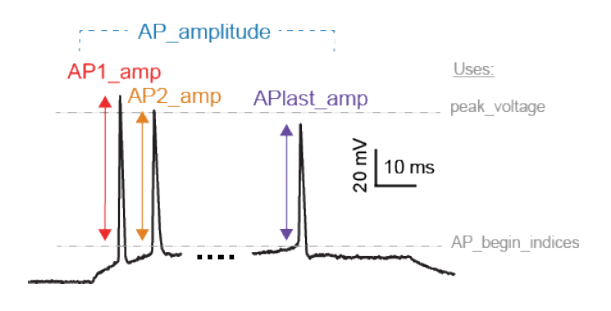

### **LibV1 : peak\_time**

The times of the maxima of the peaks

- **Required features**: LibV5:peak\_indices
- **Units**: ms
- **Pseudocode**:

peak\_time = time[peak\_indices]

#### **LibV1 : peak\_voltage**

The voltages at the maxima of the peaks

- **Required features**: LibV5:peak\_indices
- **Units**: mV
- **Pseudocode**:

```
peak_voltage = voltage[peak_indices]
```
# **LibV1 : AP\_height**

Same as peak\_voltage: The voltages at the maxima of the peaks

- **Required features**: LibV1:peak\_voltage
- **Units**: mV
- **Pseudocode**:

```
AP_{\text{height}} = peak_{\text{voltage}}
```
# **LibV1 : AP\_amplitude, AP1\_amp, AP2\_amp, APlast\_amp**

The relative height of the action potential from spike onset

- **Required features**: LibV5:AP\_begin\_indices, LibV1:peak\_voltage (mV)
- **Units**: mV
- **Pseudocode**:

```
AP_amplitude = peak_voltage - voltage[AP_begin_indices]
AP1_amp = AP_amplitude[0]
AP2_amp = AP_amplitude[1]
APlast_amp = AP_amplitude[-1]
```
# **LibV5 : mean\_AP\_amplitude**

The mean of all of the action potential amplitudes

- **Required features**: LibV1:AP\_amplitude (mV)
- **Units**: mV
- **Pseudocode**:

mean\_AP\_amplitude = numpy.mean(AP\_amplitude)

### **LibV2 : AP\_Amplitude\_change**

Difference of the amplitudes of the second and the first action potential divided by the amplitude of the first action potential

- **Required features**: LibV1:AP\_amplitude
- **Units**: constant
- **Pseudocode**:

```
AP_amplitude_change = (AP_amplitude[1:] - AP_amplitude[0]) / AP_amplitude[0]
```
# **LibV5 : AP\_amplitude\_from\_voltagebase**

The relative height of the action potential from voltage base

- **Required features**: LibV5:voltage\_base, LibV1:peak\_voltage (mV)
- **Units**: mV
- **Pseudocode**:

```
AP_amplitude_from_voltagebase = peak_voltage - voltage_base
```
#### **LibV5 : AP1\_peak, AP2\_peak**

The peak voltage of the first and second action potentials

- **Required features**: LibV1:peak\_voltage (mV)
- **Units**: mV
- **Pseudocode**:

```
AP1 peak = peak_voltage[0]
AP2 peak = peak_voltage[1]
```
# **LibV5 : AP2\_AP1\_diff**

Difference amplitude of the second to first spike

- **Required features**: LibV1:AP\_amplitude (mV)
- **Units**: mV
- **Pseudocode**:

 $AP2_API\_diff = AP\_amplitude[1] - AP\_amplitude[0]$ 

### **LibV5 : AP2\_AP1\_peak\_diff**

Difference peak voltage of the second to first spike

- **Required features**: LibV1:peak\_voltage (mV)
- **Units**: mV
- **Pseudocode**:

```
AP2_API\_diff = peak\_voltage[1] - peak\_voltage[0]
```
### **LibV2 : amp\_drop\_first\_second**

Difference of the amplitude of the first and the second peak

- **Required features**: LibV1:peak\_voltage (mV)
- **Units**: mV
- **Pseudocode**:

amp\_drop\_first\_second = peak\_voltage[0] - peak\_voltage[1]

# **LibV2 : amp\_drop\_first\_last**

Difference of the amplitude of the first and the last peak

- **Required features**: LibV1:peak\_voltage (mV)
- **Units**: mV
- **Pseudocode**:

```
amp_drop_first_last = peak_voltage[0] - peak_voltage[-1]
```
# **LibV2 : amp\_drop\_second\_last**

Difference of the amplitude of the second and the last peak

- **Required features**: LibV1:peak\_voltage (mV)
- **Units**: mV
- **Pseudocode**:

amp\_drop\_second\_last = peak\_voltage[1] - peak\_voltage[-1]

### **LibV2 : max\_amp\_difference**

Maximum difference of the height of two subsequent peaks

- **Required features**: LibV1:peak\_voltage (mV)
- **Units**: mV
- **Pseudocode**:

```
max_amp_difference = numpy.max(peak_voltage[:-1] - peak_voltage[1:])
```
### **LibV1 : AP\_amplitude\_diff**

Difference of the amplitude of two subsequent peaks

- **Required features**: LibV1:AP\_amplitude (mV)
- **Units**: mV
- **Pseudocode**:

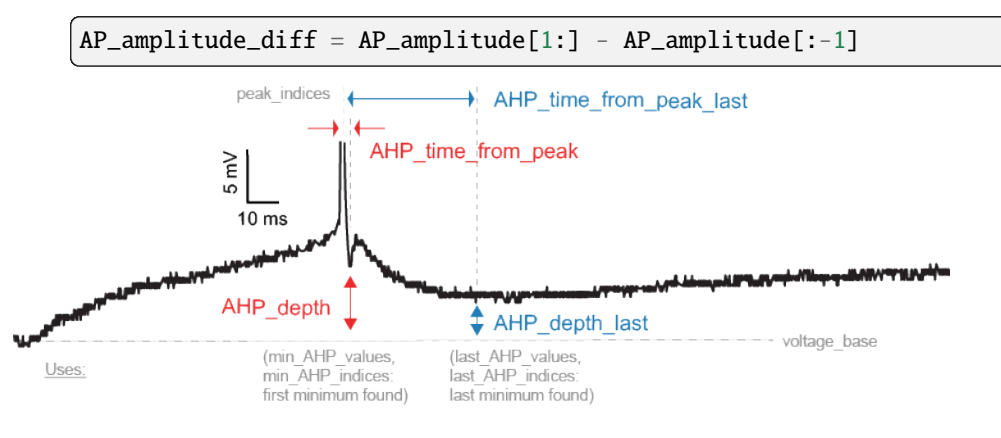

### **LibV5 : min\_AHP\_values**

Absolute voltage values at the first after-hyperpolarization.

- **Required features**: LibV5:min\_AHP\_indices
- **Units**: mV

### **LibV5 : AHP\_depth\_abs**

Absolute voltage values at the first after-hyperpolarization. Is the same as min\_AHP\_values

- **Required features**: LibV5:min\_AHP\_values (mV)
- **Units**: mV

#### **LibV1 : AHP\_depth\_abs\_slow**

Absolute voltage values at the first after-hyperpolarization starting a given number of ms (default: 5) after the peak

- **Required features**: LibV1:peak\_indices
- **Units**: mV

### **LibV1 : AHP\_depth\_slow**

Relative voltage values at the first after-hyperpolarization starting a given number of ms (default: 5) after the peak

- **Required features**: LibV5:voltage\_base (mV), LibV1:AHP\_depth\_abs\_slow (mV)
- **Units**: mV
- **Pseudocode**:

AHP\_depth\_slow = AHP\_depth\_abs\_slow[:] - voltage\_base

## **LibV1 : AHP\_slow\_time**

Time difference between slow AHP (see AHP\_depth\_abs\_slow) and peak, divided by interspike interval

- **Required features**: LibV1:AHP\_depth\_abs\_slow
- **Units**: constant

#### **LibV1 : AHP\_depth**

Relative voltage values at the first after-hyperpolarization

- **Required features**: LibV5:voltage\_base (mV), LibV5:min\_AHP\_values (mV)
- **Units**: mV
- **Pseudocode**:

```
min_AHP_values = first_min_element(voltage, peak_indices)
AHP_depth = min_AHP_values[:] - voltage_base
```
### LibV1 : AHP\_depth\_diff

Difference of subsequent relative voltage values at the first after-hyperpolarization

- **Required features**: LibV1:AHP\_depth (mV)
- **Units**: mV
- **Pseudocode**:

```
AHP\_depth\_diff = AHP\_depth[1:] - AHP\_depth[:-1]
```
#### **LibV2 : fast\_AHP**

Voltage value of the action potential onset relative to the subsequent AHP

Ignores the last spike

- **Required features**: LibV5:AP\_begin\_indices, LibV5:min\_AHP\_values
- **Units**: mV
- **Pseudocode**:

```
fast_AHP = voltage[AP_begin_indices[:-1]] - voltage[min_AHP_indices[:-1]]
```
### **LibV2 : fast\_AHP\_change**

Difference of the fast AHP of the second and the first action potential divided by the fast AHP of the first action potential

- **Required features**: LibV2:fast\_AHP
- **Units**: constant
- **Pseudocode**:

 $fast\_AHP\_change = (fast\_AHP[1:] - fast\_AHP[0]) / fast\_AHP[0]$ 

#### **LibV5 : AHP\_depth\_from\_peak, AHP1\_depth\_from\_peak, AHP2\_depth\_from\_peak**

Voltage difference between AP peaks and first AHP depths

- **Required features**: LibV1:peak\_indices, LibV5:min\_AHP\_indices
- **Units**: mV
- **Pseudocode**:

```
AHP_depth_from_peak = v[peak_indices] - v[min_AHP_indices]
AHP1_depth_from_peak = AHP_depth_from_peak[0]
AHP2_depth_from_peak = AHP_depth_from_peak[1]
```
### **LibV5 : AHP\_time\_from\_peak**

Time between AP peaks and first AHP depths

- **Required features**: LibV1:peak\_indices, LibV5:min\_AHP\_values (mV)
- **Units**: ms
- **Pseudocode**:

```
min_AHP_indices = first_min_element(voltage, peak_indices)
AHP_time_from_peak = t[min_AHP_indices[:]] - t[peak_indices[i]]
```
### **LibV5 : ADP\_peak\_values**

Absolute voltage values of the small afterdepolarization peak

strict\_stiminterval should be set to True for this feature to behave as expected.

- **Required features**: LibV5:min\_AHP\_indices, LibV5:min\_between\_peaks\_indices
- **Units**: mV
- **Pseudocode**:

```
adp_peak_values = numpy.array(
    [numpy.max(v[i:j + 1]) for (i, j) in zip(min_AHP_indices, min_v_indices)]
)
```
### **LibV5 : ADP\_peak\_amplitude**

Amplitude of the small afterdepolarization peak with respect to the fast AHP voltage

strict\_stiminterval should be set to True for this feature to behave as expected.

- **Required features**: LibV5:min\_AHP\_values, LibV5:ADP\_peak\_values
- **Units**: mV
- **Pseudocode**:

 $adp_peak-amplitude = adp_peak_values - min_AHP_values$ 

#### **LibV3 : depolarized\_base**

Mean voltage between consecutive spikes (from the end of one spike to the beginning of the next one)

- **Required features**: LibV5:AP\_end\_indices, LibV5:AP\_begin\_indices
- **Units**: mV
- **Pseudocode**:

```
depolarized_base = []
for (start_idx, end_idx) in zip(
   AP_end_indices[:-1], AP_begin_indices[1:])
):
    depolarized_base.append(numpy.mean(voltage[start_idx:end_idx]))
```
### **LibV5 : min\_voltage\_between\_spikes**

Minimal voltage between consecutive spikes

- **Required features**: LibV5:peak\_indices
- **Units**: mV
- **Pseudocode**:

```
min_voltage_between_spikes = []
for peak1, peak2 in zip(peak_indices[:-1], peak_indices[1:]):
    min_voltage_between_spikes.append(numpy.min(voltage[peak1:peak2]))
```
### **LibV5 : min\_between\_peaks\_values**

Minimal voltage between consecutive spikes

The last value of min between peaks values is the minimum between last spike and stimulus end if strict stiminterval is True, and minimum between last spike and last voltage value if strict stiminterval is False

- **Required features**: LibV5:min\_between\_peaks\_indices
- **Units**: mV
- **Pseudocode**:

```
min_between_peaks_values = v[min_between_peaks_indices]
                                   Uses:
     -AP duration half width -----
                                   peak indices
                                     1/2AP rise indices
                       AP fall indices
                                   ↑
                                     1/2AP begin indices
```
### **LibV2 : AP\_duration\_half\_width**

Width of spike at half spike amplitude, with spike onset as described in LibV5: AP\_begin\_time

- **Required features**: LibV2: AP\_rise\_indices, LibV2: AP\_fall\_indices
- **Units**: ms
- **Pseudocode**:

```
AP\_rise\_indices = index\_before\_peak((v(peak\_indices) - v(AP\_begin\_indices)) / 2)AP_fall_indices = index_after_peak((v(peak_indices) - v(AP_{begin} indices)) / 2)
AP\_duration\_half\_width = t(AP\_fall\_indices) - t(AP\_rise\_indices)
```
## **LibV2 : AP\_duration\_half\_width\_change**

Difference of the FWHM of the second and the first action potential divided by the FWHM of the first action potential

- **Required features**: LibV2: AP\_duration\_half\_width
- **Units**: constant
- **Pseudocode**:

```
AP_duration\_half\_width\_change = (AP_duration_half_width[1:] - AP_duration_half_width[0]
) / AP_duration_half_width[0]
```
# **LibV1 : AP\_width**

Width of spike at threshold, bounded by minimum AHP

Can use strict stiminterval compute only for data in stimulus interval.

- **Required features**: LibV1: peak\_indices, LibV5: min\_AHP\_indices, threshold
- **Units**: ms
- **Pseudocode**:

```
min_AHP_indices = numpy.concatenate([[stim_start], min_AHP_indices])
for i in range(len(min_AHP_indices)-1):
    onset_index = numpy.where(v[min_AHP_indices[i]:min_AHP_indices[i+1]] >_{\sim}˓→threshold)[0]
    onset_time[i] = t[onset_index]offset_time[i] = t[numpy.where(v[onset_index:min_AHP_indices[i+1]] \lt˓→threshold)[0]]
   AP\_width[i] = t(offset\_time[i]) - t(onset\_time[i])
```
# **LibV2 : AP\_duration**

Duration of an action potential from onset to offset

- **Required features**: LibV5:AP\_begin\_indices, LibV5:AP\_end\_indices
- **Units**: ms
- **Pseudocode**:

AP\_duration = time[AP\_end\_indices] - time[AP\_begin\_indices]

### **LibV2 : AP\_duration\_change**

Difference of the durations of the second and the first action potential divided by the duration of the first action potential

- **Required features**: LibV2:AP\_duration
- **Units**: constant
- **Pseudocode**:

AP\_duration\_change = (AP\_duration[1:] - AP\_duration[0]) / AP\_duration[0]

#### LibV5 : AP\_width\_between\_threshold

Width of spike at threshold, bounded by minimum between peaks

Can use strict stiminterval to not use minimum after stimulus end.

- **Required features**: LibV1: peak indices, LibV5: min between peaks indices, threshold
- **Units**: ms
- **Pseudocode**:

```
min_between_peaks_indices = numpy.concatenate([[stim_start], min_between_peaks_
\rightarrowindices])
for i in range(len(min_between_peaks_indices)-1):
    onset_index = numpy.where(v[min_between_peaks_indices[i]:min_between_peaks_
\rightarrowindices[i+1]] > threshold)[0]
    onset_time[i] = t[onset_index]offset_time[i] = t[numpy.where(v[onset_index:min_between_peaks_indices[i+1]] \lt˓→threshold)[0]]
    AP\_width[i] = t(offset\_time[i]) - t(onset\_time[i])
```
**LibV5 : spike\_half\_width, AP1\_width, AP2\_width, APlast\_width**

Width of spike at half spike amplitude, with the spike amplitude taken as the difference between the minimum between two peaks and the next peak

- **Required features**: LibV5: peak\_indices, LibV5: min\_AHP\_indices
- **Units**: ms
- **Pseudocode**:

```
min_AHP_indices = numpy.concatenate([[stim_start], min_AHP_indices])
for i in range(1, len(min_AHP_indices)):
    v_{\text{half\_width}} = (v_{\text{[peak\_indices[i-1]]}} + v_{\text{[min\_AHP\_indices[i]]}}) / 2.rise_idx = numpy.where(v[min_AHP_indices[i-1]:peak_indices[i-1]] > v_half_
\rightarrowwidth)[0]
     v_{\text{dev}} = v_{\text{half\_width}} - v_{\text{rise\_idx}}delta_v = v[rise\_idx] - v[rise\_idx - 1]delta_t = t[rise_idx] - t[rise_idx - 1]
     t<sup>=</sup> dev<sup>-rise = delta_t * v_tdev / delta_tv</sup>
     fall\_idx = \text{numpy}.\text{where}(v[\text{peak}\_indices[i-1]\text{:min}\_AHP\_indices[i]] < v\_half\_
```
(continued from previous page)

```
˓→width)[0]
    v_d = v_half_width - v[f_1, v_2]delta_v = v[fall\_idx] - v[fall\_idx - 1]delta_t = t[fall\_idx] - t[fall\_idx - 1]t<sup>=</sup> devfall = delta_t * vdev\neq delta_vspike_half_width[i] = t[fall_idx] + t_dev_fall - t[rise_idx] - t_dev_rise
AP1\_width = spike\_half\_width[0]AP2_width = spike\_half_width[1]APlast_width = spike_half_width[-1]
```
### **LibV1 : spike\_width2**

Width of spike at half spike amplitude, with the spike onset taken as the maximum of the second derivative of the voltage in the range between the minimum between two peaks and the next peak

- **Required features**: LibV5: peak\_indices, LibV5: min\_AHP\_indices
- **Units**: ms
- **Pseudocode**:

```
for i in range(len(min_AHP_indices)):
    dv2 = CentralDiffDerivative(CentralDiffDerivative(v[min_AHP_indices[i]:peak_
\rightarrowindices[i + 1]]))
    peak\_onset\_idx = numpy . argmax(dv2) + min\_AHP\_indices[i]v_half_width = (v[peak\_indices[i + 1]] + v[peak\_onset\_idx]) / 2.rise_idx = numpy.where(v[peak_onset_idx:peak_indices[i + 1]] > v_half_width)[0]
    v_dev = v_half_width - v[rise_idx]
    delta_v = v[rise_idx] - v[rise_idx - 1]delta_t = t[rise_idx] - t[rise_idx - 1]t_dev\_rise = delta_t * v_dev / delta_vfall_idx = numpy.where(v[peak_indices[i + 1]:] < v_half_width)[0]
    v_dev = v_half_width - v[fall_idx]
    delta_v = v[fall\_idx] - v[fall\_idx - 1]delta_t = t[fall\_idx] - t[fall\_idx - 1]t<sup>\text{dev}_fall = delta_t * v<sup>\text{dev}</sup> delta\text{v}</sup>
    spike\_width2[i] = t[fall\_idx] + t\_dev\_fall - t[rise\_idx] - t\_dev\_rise
```
#### **LibV5 : AP\_begin\_width, AP1\_begin\_width, AP2\_begin\_width**

Width of spike at spike start

- **Required features**: LibV5: min\_AHP\_indices, LibV5: AP\_begin\_indices
- **Units**: ms
- **Pseudocode**:

```
for i in range(len(min_AHP_indices)):
   rise_idx = AP_begin_indices[i]
```
(continues on next page)

(continued from previous page)

```
fall_idx = numpy.where(v[rise_idx + 1:min_AHP_indices[i]] < v[rise_idx])[0]
AP_{\text{e}}begin_width[i] = t[fall_idx] - t[rise_idx]
```

```
AP1_begin_width = AP_begin_width[0]AP2_begin_width = AP_begin_width[1]
```
#### LibV5 : AP2\_AP1\_begin\_width\_diff

Difference width of the second to first spike

- **Required features**: LibV5: AP begin width
- **Units**: ms
- **Pseudocode**:

```
AP2_AP1_begin_width_diff = AP_begin_width[1] - AP_begin_width[0]
```
### **LibV5 : AP\_begin\_voltage, AP1\_begin\_voltage, AP2\_begin\_voltage**

Voltage at spike start

- **Required features**: LibV5: AP\_begin\_indices
- **Units**: mV
- **Pseudocode**:

```
AP_begin_voltage = v[AP_begin_indices]
AP1_begin_voltage = AP_begin_voltage[0]
AP2_begin_voltage = AP_begin_voltage[1]
```
#### **LibV5 : AP\_begin\_time**

Time at spike start. Spike start is defined as where the first derivative of the voltage trace is higher than 10 V/s , for at least 5 points

- **Required features**: LibV5: AP\_begin\_indices
- **Units**: ms
- **Pseudocode**:

```
AP_begin_time = t[AP_begin_indices]
```
### **LibV5 : AP\_peak\_upstroke**

Maximum of rise rate of spike

- **Required features**: LibV5: AP\_begin\_indices, LibV5: peak\_indices
- **Units**: V/s
- **Pseudocode**:

```
ap_peak_upstroke = []
for apbi, pi in zip(ap_begin_indices, peak_indices):
    ap_peak_upstroke.append(numpy.max(dvdt[apbi:pi]))
```
### **LibV5 : AP\_peak\_downstroke**

Minimum of fall rate from spike

- **Required features**: LibV5: min\_AHP\_indices, LibV5: peak\_indices
- **Units**: V/s
- **Pseudocode**:

```
ap_peak_downstroke = []
for ahpi, pi in zip(min_ahp_indices, peak_indices):
    ap_peak_downstroke.append(numpy.min(dvdt[pi:ahpi]))
```
# **LibV2 : AP\_rise\_time**

Time between the AP threshold and the peak, given a window (default: from 0% to 100% of the AP amplitude)

- **Required features**: LibV5: AP\_begin\_indices, LibV5: peak\_indices, LibV1: AP\_amplitude
- **Units**: ms
- **Pseudocode**:

```
rise_times = []
begin_voltages = AP_amps * rise_start_perc + voltage[AP_begin_indices]
end_voltages = AP_amps * rise_end_perc + voltage[AP_begin_indices]
for AP_begin_indice, peak_indice, begin_v, end_v in zip(
   AP_begin_indices, peak_indices, begin_voltages, end_voltages
):
    voltage_window = voltage[AP_begin_indice:peak_indice]
   new\_begin\_indice = AP\_begin\_indice + numpy.min(numpy.where(voltage_window >= begin_v)[0]
    )
   new_end_indice = AP_begin_indice + numpy.max(
        numpy.where(voltage_window <= end_v)[0]
    )
    rise_times.append(time[new_end_indice] - time[new_begin_indice])
```
# **LibV2 : AP\_fall\_time**

Time from action potential maximum to the offset

- **Required features**: LibV5: AP\_end\_indices, LibV5: peak\_indices
- **Units**: ms
- **Pseudocode**:

AP\_fall\_time = time[AP\_end\_indices] - time[peak\_indices]

#### **LibV2 : AP\_rise\_rate**

Voltage change rate during the rising phase of the action potential

- **Required features**: LibV5: AP\_begin\_indices, LibV5: peak\_indices
- **Units**: V/s
- **Pseudocode**:

```
AP_rise_rate = (voltage[peak_indices] - voltage[AP_begin_indices]) / (
    time[peak_indices] - time[AP_begin_indices]
)
```
#### **LibV2 : AP\_fall\_rate**

Voltage change rate during the falling phase of the action potential

- **Required features**: LibV5: AP\_end\_indices, LibV5: peak\_indices
- **Units**: V/s
- **Pseudocode**:

```
AP_fall_rate = (voltage[AP_{end\_indices}] - voltage[peak\_indices]) / (time[AP_end_indices] - time[peak_indices]
)
```
#### **LibV2 : AP\_rise\_rate\_change**

Difference of the rise rates of the second and the first action potential divided by the rise rate of the first action potential

- **Required features**: LibV2: AP\_rise\_rate\_change
- **Units**: constant
- **Pseudocode**:

```
AP_rise_rate_change = (AP_rise_rate[1:] - AP_rise_rate[0]) / AP_rise_rate[0]
```
## **LibV2 : AP\_fall\_rate\_change**

Difference of the fall rates of the second and the first action potential divided by the fall rate of the first action potential

- **Required features**: LibV2: AP\_fall\_rate\_change
- **Units**: constant
- **Pseudocode**:

 $AP_fall_rate\_change = (AP_fall_rate[1:] - AP_fall_rate[0]) / AP_fall_rate[0]$ 

### **LibV5 : AP\_phaseslope**

Slope of the V, dVdt phasespace plot at the beginning of every spike

(at the point where the derivative crosses the DerivativeThreshold)

- **Required features**: LibV5:AP\_begin\_indices
- **Parameters**: AP\_phaseslope\_range
- **Units**: 1/(ms)
- **Pseudocode**:

```
range_max_idxs = AP_begin_indices + AP_phseslope_range
range_min_idxs = AP_begin_indices - AP_phseslope_range
AP_phaseslope = (dvdt[range_max_idxs] - dvdt[range_min_idxs]) / (v[range_max_idxs] -
˓→ v[range_min_idxs])
```
### **Python efeature : phaseslope\_max**

Computes the maximum of the phase slope. Attention, this feature is sensitive to interpolation timestep.

- **Required features**: time, voltage
- **Units**: V/s
- **Pseudocode**:

```
phaseslope = numpy.diff(voltage) / numpy.diff(time)
phaseslope_max = numpy.array([numpy.max(phaseslope)])
```
#### **Python efeature : initburst\_sahp**

Slow AHP voltage after initial burst

The end of the initial burst is detected when the ISIs frequency gets lower than initburst freq threshold, in Hz. Then the sahp is searched for the interval between initburst\_sahp\_start (in ms) after the last spike of the burst, and initburst\_sahp\_end (in ms) after the last spike of the burst.

- **Required features**: LibV1: peak\_time
- **Parameters**: initburst freq threshold (default=50), initburst sahp start (default=5), initburst sahp end (de $fault=100$ )
- **Units**: mV

### **Python efeature : initburst\_sahp\_ssse**

Slow AHP voltage from steady\_state\_voltage\_stimend after initial burst

- **Required features**: LibV5: steady\_state\_voltage\_stimend, initburst\_sahp
- **Units**: mV
- **Pseudocode**:

numpy.array([initburst\_sahp\_value[0] - ssse[0]])

### **Python efeature : initburst\_sahp\_vb**

Slow AHP voltage from voltage base after initial burst

- **Required features**: LibV5: voltage\_base, initburst\_sahp
- **Units**: mV
- **Pseudocode**:

numpy.array([initburst\_sahp\_value[0] - voltage\_base[0]])

# **3.1.3 Subthreshold features**

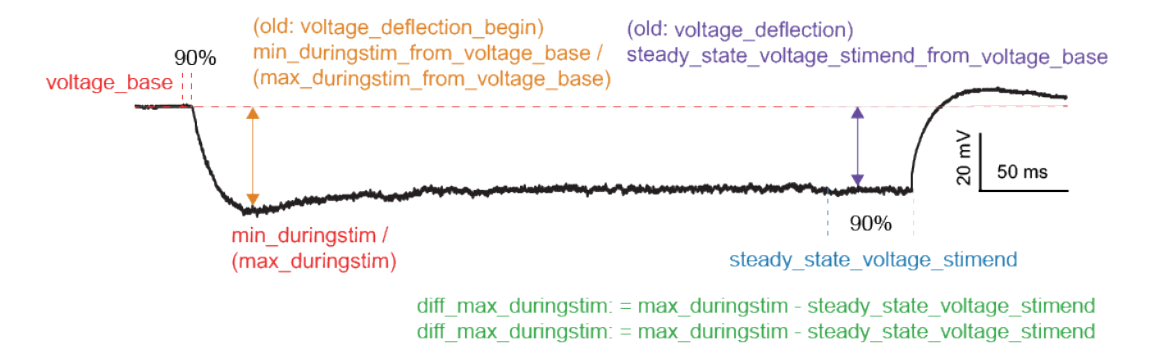

#### **LibV5 : steady\_state\_voltage\_stimend**

The average voltage during the last 10% of the stimulus duration.

- **Required features**: t, V, stim\_start, stim\_end
- **Units**: mV
- **Pseudocode**:

```
stim_duration = stim_end - stim_start
begin_time = stim\_end - 0.1 * stim\_durationend_time = stim_end
steady_state_voltage_stimend = numpy.mean(voltage[numpy.where((t < end_time) & (t >
→= begin_time))])
```
### **LibV2 : steady\_state\_hyper**

Steady state voltage during hyperpolarization for 30 data points (after interpolation)

- **Required features**: t, V, stim\_start, stim\_end
- **Units**: mV
- **Pseudocode**:

```
stim_end_idx = numpy.argwhere(time >= stim_end)[0][0]
steady_state_hyper = numpy.mean(voltage[stim_end_idx - 35:stim_end_idx - 5])
```
### **LibV1 : steady\_state\_voltage**

The average voltage after the stimulus

- **Required features**: t, V, stim\_end
- **Units**: mV
- **Pseudocode**:

```
steady_state_voltage = numpy.mean(voltage[numpy.where((t <= max(t)) & (t > stim_
\rightarrowend))])
```
#### **LibV5 : voltage\_base**

The average voltage during the last 10% of time before the stimulus.

- **Required features**: t, V, stim\_start, stim\_end
- **Parameters**: voltage\_base\_start\_perc (default = 0.9), voltage\_base\_end\_perc (default = 1.0)
- **Units**: mV
- **Pseudocode**:

```
voltage_base = numpy.mean(voltage[numpy.where(
    (t >= voltage_base_start_perc * stim_start) &
    (t <= voltage_base_end_perc * stim_start))])
```
### **LibV5 : current\_base**

The average current during the last 10% of time before the stimulus.

- **Required features**: t, I, stim\_start, stim\_end
- **Parameters**: current\_base\_start\_perc (default = 0.9), current\_base\_end\_perc (default = 1.0), precision\_threshold (default = 1e-10), current\_base\_mode (can be "mean" or "median", default="mean")
- **Units**: nA
- **Pseudocode**:

```
current\_slice = I[numpy. where((t >= current\_base\_start\_perc * stim\_start) &
    (t \leq current\_base\_end\_perc * stim\_start))]
if current_base_mode == "mean":
    current_base = numpy.mean(current_slice)
elif current_base_mode == "median":
    current_base = numpy.median(current_slice)
```
### **LibV1 : time\_constant**

The membrane time constant

The extraction of the time constant requires a voltage trace of a cell in a hyper- polarized state. Starting at stim start find the beginning of the exponential decay where the first derivative of  $V(t)$  is smaller than -0.005 V/s in 5 subsequent points. The flat subsequent to the exponential decay is defined as the point where the first derivative of the voltage trace is bigger than -0.005 and the mean of the follwowing 70 points as well. If the voltage trace between the beginning of the decay and the flat includes more than 9 points, fit an exponential decay. Yield the time constant of that decay.

- **Required features**: t, V, stim\_start, stim\_end
- **Units**: ms
- **Pseudocode**:

```
min_derivative = 5e-3
decay\_start\_min\_length = 5 # number of indices
min\_length = 10 # number of indices
t_length = 70 # in ms
# get start and middle indices
stim_start_idx = numpy.where(time >= stim_start)[0][0]# increment stimstartindex to skip a possible transient
stim_start_idx += 10
stim_middle_idx = numpy.where(time >= (stim_start + stim_end) / 2.)[0][0]
# get derivative
t_interval = time[stim_start_idx:stim_middle_idx]
dv = five_point_stencil_derivative(voltage[stim_start_idx:stim_middle_idx])
dt = five\_point\_stencil\_derivative(t\_interval)dvdt = dv / dt
# find start and end of decay
# has to be over deriv threshold for at least a given number of indices
pass_{\text{threshold\_idxs}} = numpy.append(-1, numpy.argwhere(dvdt > -min_derivative).flatten()
)
length\_idx = numpy.argvhere(numpy.diff(pass_threshold_idxs) > decay_start_min_length
)[0][0]
i_{\text{start}} = \text{pass}_{\text{threshold}_i} \text{dxs} [\text{length}_i \text{d}x] + 1# find flat (end of decay)
flat_idxs = numpy.argwhere(dvdt[i_start:] > -min_derivative).flatten()
# for loop is not optimised
```
(continues on next page)

```
(continued from previous page)
```

```
# but we expect the 1st few values to be the ones we are looking for
for i in flat_idxs:
   i_{f}lat = i + i_{f}start
    i_{\text{1}}flat_stop = numpy.argwhere(
        t_interval >= t_interval[i_flat] + t_length
    )[0][0]
    if numpy.mean(dvdt[i_flat:i_flat_stop]) > -min_derivative:
        break
dvdt_decay = dvdt[i_start:i_flat]t_decay = time[stim_start_idx + i_start:stim_start_idx + i_flat]
v_decay_tmp = voltage[stim_start_idx + i_start:stim_start_idx + i_flat]
v_decay = abs(v_decay_tmp - voltage[stim_start_idx + i_flat])
if len(dvdt_decay) < min_length:
   return None
# -- golden search algorithm -- #
from scipy.optimize import minimize_scalar
def numpy_fit(x, t_decay, v_decay):
    new_v\_decay = v\_decay + xlog_v_d decay = numpy.log(new_v_decay)
    (slope, \Box), res, \Box, \Box, \Box = numpy.polyfit(
        t_decay, log_v_decay, 1, full=True
    )
    range = numpy.max(log_v-decay) - numpy.min(log_v-decay)return res / (range * range)
max\_bound = min\_derivative * 1000.
golden_bracket = [0, max_bound]
result = minimize_scalar(
    numpy_fit,
    args=(t_decay, v_decay),
   bracket=golden_bracket,
    method='golden',
)
# -- fit -- #
log_v_d = numpy.log(v_decay + result.x)
slope, = numpy.polyfit(t_decay, log_v_decay, 1)
time_constant = -1. / slope
```
### **LibV5 : decay\_time\_constant\_after\_stim**

The decay time constant of the voltage right after the stimulus

- **Required features**: t, V, stim\_start, stim\_end
- **Parameters**: decay\_start\_after\_stim (default = 1.0 ms), decay\_end\_after\_stim (default = 10.0 ms)
- **Units**: ms
- **Pseudocode**:

```
time_interval = t[numpy.where(t => decay_start_after_stim \&t < decay\_end\_after\_stim] - t[numpy.where(t == stim\_end)]voltage_interval = abs(voltages[numpy.where(t => decay_start_after_stim &
                                t < decay_end_after_stim)]
                       - voltages[numpy.where(t = decay_start_after_stim]])
log_voltage_interval = numpy.log(voltage_interval)
slope, = numpy.polyfit(time_interval, log_voltage_interval, 1)
decay_time\_constant\_after\_stim = -1. / slope
```
### **LibV5 : multiple\_decay\_time\_constant\_after\_stim**

When multiple stimuli are applied, this function returns a list of decay time constants each computed on the voltage right after each stimulus.

The settings multi\_stim\_start and multi\_stim\_end are mandatory for this feature to work. Each is a list containing the start and end times of each stimulus present in the current protocol respectively.

- **Required features**: t, V, stim\_start, stim\_end
- **Required settings**: multi\_stim\_start, multi\_stim\_end
- **Parameters**: decay\_start\_after\_stim (default = 1.0 ms), decay\_end\_after\_stim (default = 10.0 ms)
- **Units**: ms
- **Pseudocode**:

```
multiple_decay_time_constant_after_stim = []
for i in range(len(number_stimuli):
    stim_start = multi_stim_start[i]
    stim_end = multi_stim_end[i]
    multiple_decay_time_constant_after_stim.append(
        decay_time_constant_after_stim(stim_start, stim_end)
    )
```
### **LibV5 : sag\_time\_constant**

The decay time constant of the exponential voltage decay from the bottom of the sag to the steady-state.

The start of the decay is taken at the minimum voltage (the bottom of the sag). The end of the decay is taken when the voltage crosses the steady state voltage minus 10% of the sag amplitude. The time constant is the slope of the linear fit to the log of the voltage. The golden search algorithm is not used, since the data is expected to be noisy and adding a parameter in the  $log (log(voltage + x))$  is likely to increase errors on the fit.

- **Required features**: t, V, stim\_start, stim\_end, minimum\_voltage, steady\_state\_voltage\_stimend, sag\_amplitude
- **Units**: ms
- **Pseudocode**:

```
# get start decay
start_decay = numpy.argmin(vinterval)
# get end decay
v90 = steady\_state_v - 0.1 * sag_{amp}end_decay = numpy.where((tinterval > tinterval[start_decay]) & (vinterval >=\rightarrowv90))[0][0]
v_reference = vinterval[end_decay]# select t, v in decay interval
interval_indices = numpy.arange(start_decay, end_decay)
interval_time = tinterval[interval_indices]
interval_voltage = abs(vinterval[interval_indices] - v_reference)
# get tau
log_interval_voltage = numpy.log(interval_voltage)
slope, = = numpy.polyfit(interval_time, log_interval_voltage, 1)
tau = abs(1. / slope)
```
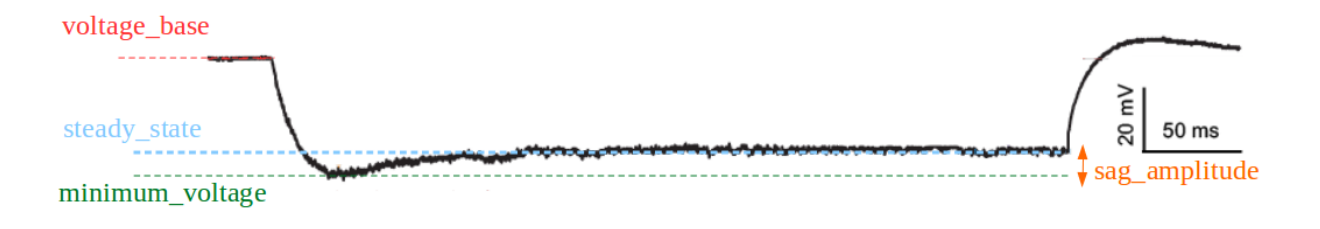

#### **LibV5 : sag\_amplitude**

The difference between the minimal voltage and the steady state at stimend

- **Required features**: t, V, stim\_start, stim\_end, steady\_state\_voltage\_stimend, minimum\_voltage, voltage\_deflection\_stim\_ssse
- **Parameters**:
- **Units**: mV
- **Pseudocode**:

```
if (voltage_deflection_stim_ssse \leq 0):
    sag_amplitude = steady_state_voltage_stimend - minimum_voltage
else:
    sag_amplitude = None
```
### **LibV5 : sag\_ratio1**

The ratio between the sag amplitude and the maximal sag extend from voltage base

- **Required features**: t, V, stim\_start, stim\_end, sag\_amplitude, voltage\_base, minimum\_voltage
- **Parameters**:
- **Units**: constant
- **Pseudocode**:

```
if voltage_base != minimum_voltage:
    sag\_ratio1 = sag\_amplitude / (voltage\_base - minimum\_voltage)else:
    sag\_ratio1 = None
```
#### **LibV5 : sag\_ratio2**

The ratio between the maximal extends of sag from steady state and voltage base

- **Required features**: t, V, stim\_start, stim\_end, steady\_state\_voltage\_stimend, voltage\_base, minimum\_voltage
- **Parameters**:
- **Units**: constant
- **Pseudocode**:

```
if voltage_base != minimum_voltage:
    sag\_ratio2 = (voltage\_base - steady\_state\_voltage\_stimend) / (voltage\_base -˓→minimum_voltage)
else:
    sag\_ratio2 = None
```
#### **LibV1 : ohmic\_input\_resistance**

The ratio between the voltage deflection and stimulus current

- **Required features**: t, V, stim\_start, stim\_end, voltage\_deflection
- **Parameters**: stimulus\_current
- **Units**: M
- **Pseudocode**:

```
ohmic_input_resistance = voltage_deflection / stimulus_current
```
### LibV5 : ohmic\_input\_resistance\_vb\_ssse

The ratio between the voltage deflection (between voltage base and steady-state voltage at stimend) and stimulus current

- **Required features**: t, V, stim\_start, stim\_end, voltage\_deflection\_vb\_ssse
- **Parameters**: stimulus\_current
- **Units**: M
- **Pseudocode**:

```
ohmic_input_resistance_vb_ssse = voltage_deflection_vb_ssse / stimulus_current
```
### LibV<sub>5</sub> : voltage deflection vb ssse

The voltage deflection between voltage base and steady-state voltage at stimend

The voltage base used is the average voltage during the last 10% of time before the stimulus and the steady state voltage at stimend used is the average voltage during the last 10% of the stimulus duration.

- **Required features**: t, V, stim\_start, stim\_end, voltage\_base, steady\_state\_voltage\_stimend
- **Units**: mV
- **Pseudocode**:

voltage\_deflection\_vb\_ssse = steady\_state\_voltage\_stimend - voltage\_base

### **LibV1 : voltage\_deflection**

The voltage deflection between voltage base and steady-state voltage at stimend

The voltage base used is the average voltage during all of the time before the stimulus and the steady state voltage at stimend used is the average voltage of the five values before the last five values before the end of the stimulus duration.

- **Required features**: t, V, stim\_start, stim\_end
- **Units**: mV
- **Pseudocode**:

```
voltage_base = numpy_mean(V[t < stim\_start])stim_end_idx = numpy.where(t >= stim_end)[0][0]steady_state_voltage_stimend = numpy.mean(V[stim_end_idx-10:stim_end_idx-5])
voltage_deflection = steady_state_voltage_stimend - voltage_base
```
### **LibV5 : voltage\_deflection\_begin**

The voltage deflection between voltage base and steady-state voltage soon after stimulation start

The voltage base used is the average voltage during all of the time before the stimulus and the steady state voltage used is the average voltage taken from 5% to 15% of the stimulus duration.

- **Required features**: t, V, stim\_start, stim\_end
- **Units**: mV
- **Pseudocode**:

```
voltage_base = numpy_mean(V[t < stim\_start])tstart = stim\_start + 0.05 * (stim\_end - stim\_start)tend = stim\_start + 0.15 * (stim\_end - stim\_start)condition = numpy.all((tstart < t, t < tend), axis=0)
steady_state_voltage_stimend = numpy.mean(V[condition])
voltage_deflection = steady_state_voltage_stimend - voltage_base
```
## **LibV5 : voltage\_after\_stim**

The mean voltage after the stimulus in (stim\_end + 25%\*end\_period, stim\_end + 75%\*end\_period)

- **Required features**: t, V, stim\_end
- **Units**: mV
- **Pseudocode**:

```
tstart = stim_end + (t[-1] - \text{stimEnd}) * 0.25
tend = stim_end + (t[-1] - stimEnd) * 0.75
condition = numpy.all((tstart < t, t < tend), axis=0)
voltage_after_stim = numpy.mean(V[condition])
```
### **LibV1 : minimum\_voltage**

The minimum of the voltage during the stimulus

- **Required features**: t, V, stim\_start, stim\_end
- **Units**: mV
- **Pseudocode**:

minimum\_voltage = min(voltage[numpy.where((t >= stim\_start) & (t <= stim\_end))])

### **LibV1 : maximum\_voltage**

The maximum of the voltage during the stimulus

- **Required features**: t, V, stim\_start, stim\_end
- **Units**: mV
- **Pseudocode**:

```
maximum_voltage = max(voltage[numpy.where((t >= stim_start) & (t <= stim_end))])
```
### **LibV5 : maximum\_voltage\_from\_voltagebase**

Difference between maximum voltage during stimulus and voltage base

- **Required features**: maximum\_voltage, voltage\_base
- **Units**: mV
- **Pseudocode**:

maximum\_voltage\_from\_voltagebase = maximum\_voltage - voltage\_base

# **3.2 Requested eFeatures**

# **3.2.1 Cpp features**

### **LibV1 : AHP\_depth\_last**

Relative voltage values at the last after-hyperpolarization

- **Required features**: LibV5:voltage\_base (mV), LibV5:last\_AHP\_values (mV)
- **Units**: mV
- **Pseudocode**:

```
last_AHP_values = last_min_element(voltage, peak_indices)
AHP_depth = last_AHP_values[:] - voltage_base
```
### **LibV5 : AHP\_time\_from\_peak\_last**

Time between AP peaks and last AHP depths

- **Required features**: LibV1:peak\_indices, LibV5:min\_AHP\_values (mV)
- **Units**: ms
- **Pseudocode**:

```
last_AHP_indices = last_min_element(voltage, peak_indices)
AHP_time_from_peak_last = t[last_AHP_indices[:]] - t[peak_indices[i]]
```
#### **LibV5 : steady\_state\_voltage\_stimend\_from\_voltage\_base**

The average voltage during the last 90% of the stimulus duration realtive to voltage\_base

- **Required features**: LibV5: steady state voltage stimend (mV), LibV5: voltage base (mV)
- **Units**: mV
- **Pseudocode**:

```
steady_state_voltage_stimend_from_voltage_base = steady_state_voltage_stimend -␣
˓→voltage_base
```
### **LibV5 : min\_duringstim\_from\_voltage\_base**

The minimum voltage during stimulus

- **Required features**: LibV5: min\_duringstim (mV), LibV5: voltage\_base (mV)
- **Units**: mV
- **Pseudocode**:

min\_duringstim\_from\_voltage\_base = minimum\_voltage - voltage\_base

#### **LibV5 : max\_duringstim\_from\_voltage\_base**

The minimum voltage during stimulus

- **Required features**: LibV5: max\_duringstim (mV), LibV5: voltage\_base (mV)
- **Units**: mV
- **Pseudocode**:

max\_duringstim\_from\_voltage\_base = maximum\_voltage - voltage\_base

### **LibV5 : diff\_max\_duringstim**

Difference between maximum and steady state during stimulation

- **Required features**: LibV5: max\_duringstim (mV), LibV5: steady\_state\_voltage\_stimend (mV)
- **Units**: mV
- **Pseudocode**:

diff\_max\_duringstim: max\_duringstim - steady\_state\_voltage\_stimend

#### **LibV5 : diff\_min\_duringstim**

Difference between minimum and steady state during stimulation

- **Required features**: LibV5: min\_duringstim (mV), LibV5: steady\_state\_voltage\_stimend (mV)
- **Units**: mV
- **Pseudocode**:

diff\_min\_duringstim: min\_duringstim - steady\_state\_voltage\_stimend

# **3.2.2 Python features**

## **Python efeature : depol\_block\_bool**

Check for a depolarization block. Returns 1 if there is a depolarization block or a hyperpolarization block, and returns 0 otherwise.

A depolarization block is detected when the voltage stays higher than the mean of AP\_begin\_voltage for longer than 50 ms.

A hyperpolarization block is detected when, after stimulus start, the voltage stays below -75 mV for longer than 50 ms.

- **Required features**: LibV5: AP\_begin\_voltage
- **Units**: constant

### **Python efeature : impedance**

Computes the impedance given a ZAP current input and its voltage response. It will return the frequency at which the impedance is maximal, in the range  $(0,$  impedance max freq] Hz, with impedance max freq being a setting with 50.0 as a default value.

- **Required features**: current, spike\_count, LibV5:voltage\_base, LibV5:current\_base
- **Units**: Hz
- **Pseudocode**:

```
normalized_voltage = voltage_trace - voltage_base
normalized_current = current_trace - current_base
if spike_count < 1: \# if there is no spikes in ZAP
    fft_volt = numpy.fft.fft(normalized_voltage)
    fft_cur = numpy.fft.fft(normalized_current)
   if any(fft_cur) == 0:
        return None
    # convert dt from ms to s to have freq in Hz
    freq = number.fft.fftfreq(len(normalized_voltage), d=dt / 1000.)Z = fft_volt / fft_ccurnorm_Z = abs(Z) / max(abs(Z))select_idxs = numpy.swapaxes(numpy.argwhere((freq > 0) & (freq <= impedance_max_
\rightarrowfreq)), 0, 1)[0]
    smooth_Z = gaussian_filter1d(norm_Z[select_idxs], 10)
    ind_max = numpy.arange(smooth_Z)return freq[ind_max]
else:
   return None
```
## **CHAPTER**

# **FOUR**

# **PYTHON API**

<span id="page-72-1"></span><span id="page-72-0"></span>Copyright (c) 2015, EPFL/Blue Brain Project

This file is part of eFEL [<https://github.com/BlueBrain/eFEL>](https://github.com/BlueBrain/eFEL)

This library is free software; you can redistribute it and/or modify it under the terms of the GNU Lesser General Public License version 3.0 as published by the Free Software Foundation.

This library is distributed in the hope that it will be useful, but WITHOUT ANY WARRANTY; without even the implied warranty of MERCHANTABILITY or FITNESS FOR A PARTICULAR PURPOSE. See the GNU Lesser General Public License for more details.

You should have received a copy of the GNU Lesser General Public License along with this library; if not, write to the Free Software Foundation, Inc., 51 Franklin Street, Fifth Floor, Boston, MA 02110-1301 USA.

# **4.1 Submodules**

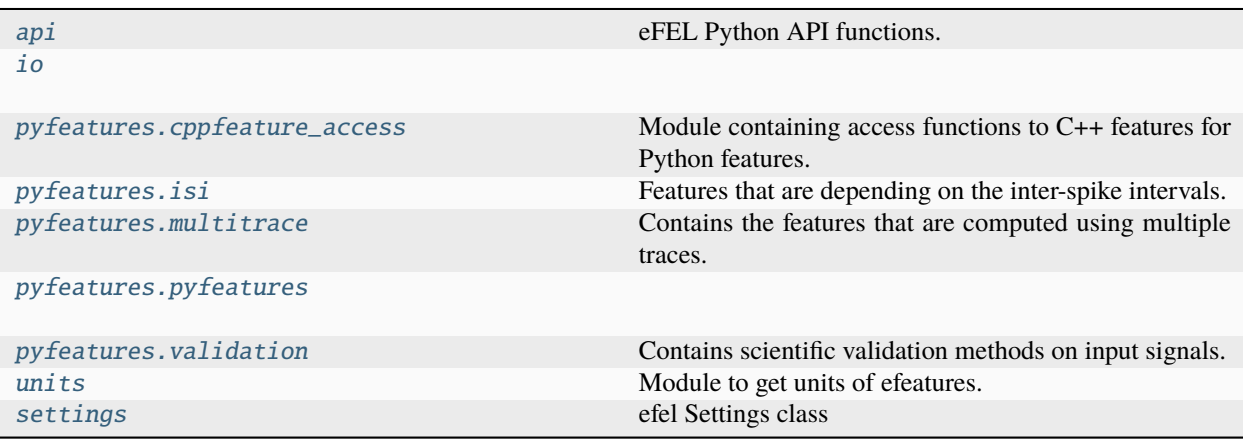

# <span id="page-73-1"></span>**4.1.1 efel.api**

<span id="page-73-0"></span>eFEL Python API functions.

This module provides the user-facing Python API of eFEL. The convenience functions defined here call the underlying 'cppcore' library to hide the lower level API from the user.

Copyright (c) 2015, EPFL/Blue Brain Project

This file is part of eFEL [<https://github.com/BlueBrain/eFEL>](https://github.com/BlueBrain/eFEL)

This library is free software; you can redistribute it and/or modify it under the terms of the GNU Lesser General Public License version 3.0 as published by the Free Software Foundation.

This library is distributed in the hope that it will be useful, but WITHOUT ANY WARRANTY; without even the implied warranty of MERCHANTABILITY or FITNESS FOR A PARTICULAR PURPOSE. See the GNU Lesser General Public License for more details.

You should have received a copy of the GNU Lesser General Public License along with this library; if not, write to the Free Software Foundation, Inc., 51 Franklin Street, Fifth Floor, Boston, MA 02110-1301 USA.

# **Functions**

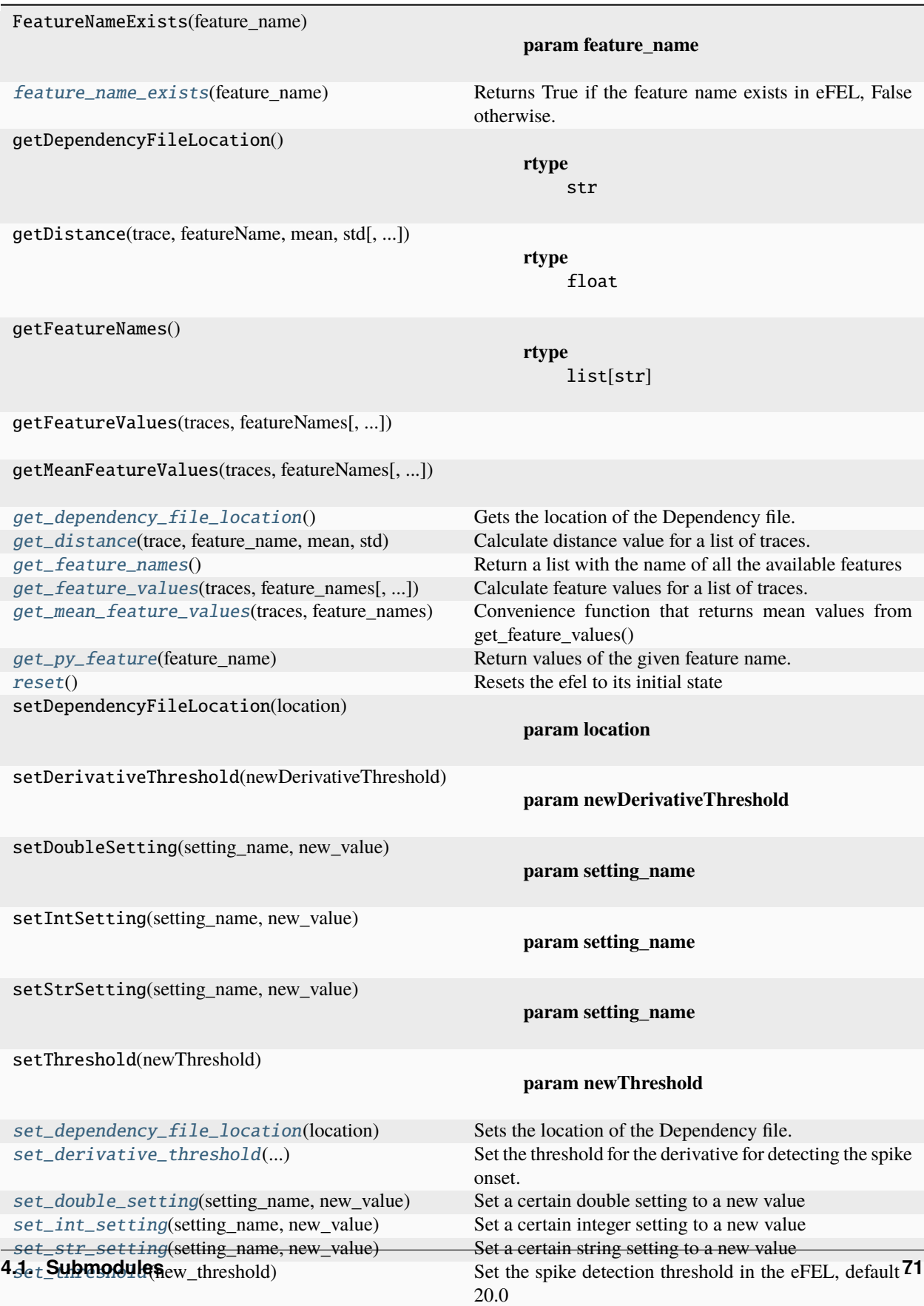

#### <span id="page-75-5"></span><span id="page-75-0"></span>efel.api.feature\_name\_exists(*feature\_name*)

Returns True if the feature name exists in eFEL, False otherwise.

**Parameters** feature\_name (str)

**Return type** bool

### <span id="page-75-1"></span>efel.api.get\_dependency\_file\_location()

Gets the location of the Dependency file.

**Return type**

str

#### **Returns**

Path to the location of a Dependency file.

<span id="page-75-2"></span>efel.api.get\_distance(*trace*, *feature\_name*, *mean*, *std*, *trace\_check=True*, *error\_dist=250*)

Calculate distance value for a list of traces.

### **Parameters**

- trace (dict) Trace dict that represents one trace. The dict should have the following keys: 'T', 'V', 'stim\_start', 'stim\_end'
- **feature\_name**  $(str)$  Name of the the features for which to calculate the distance
- mean (float) Mean to calculate the distance from
- std (float) Std to scale the distance with
- trace\_check (bool) Let the library check if there are spikes outside of stimulus interval, default is True
- error\_dist (float) Distance returned when error, default is 250

#### **Return type**

float

#### **Returns**

The absolute number of standard deviation the feature is away from the mean. In case of anomalous results a value of 'error\_dist' standard deviations is returned. This can happen if: a feature generates an error, there are spikes outside of the stimulus interval, the feature returns a NaN, etc.

#### <span id="page-75-3"></span>efel.api.get\_feature\_names()

Return a list with the name of all the available features

#### **Return type**

list[str]

### **Returns**

A list that contains all the feature names available in the eFEL. These names can be used in the feature\_names argument of e.g. get\_feature\_values()

```
efel.api.get_feature_values(traces, feature_names, parallel_map=None, return_list=True,
```
*raise\_warnings=True*)

Calculate feature values for a list of traces.

This function is the core of eFEL API. A list of traces (in the form of dictionaries) is passed as argument, together with a list of feature names.

<span id="page-76-3"></span>The return value consists of a list of dictionaries, one for each input trace. The keys in the dictionaries are the names of the calculated features, the corresponding values are lists with the feature values. Beware that every feature returns an array of values. E.g. AP\_amplitude will return a list with the amplitude of every action potential.

### **Parameters**

- traces  $(iist[dict])$  Every trace dict represents one trace. The dict should have the following keys: 'T', 'V', 'stim\_start', 'stim\_end'
- feature\_names (list[str]) List with the names of the features to be calculated on all the traces.
- **parallel\_map** (Optional[Callable]) Map function to parallelise over the traces. Default is the serial map() function
- **return\_list** (bool) By default the function returns a list of dicts. This optional argument can disable this, so that the result of the parallel\_map() is returned. Can be useful for performance reasons when an iterator is preferred.
- raise\_warnings (bool) Raise warning when efel c++ returns an error

#### **Return type**

Union[list, Iterator]

#### **Returns**

For every input trace a feature value dict is returned (in the same order). The dict contains the keys of 'feature' names', every key contains a numpy array with the feature values returned by the C++ efel code. The value is None if an error occured during the calculation of the feature.

### <span id="page-76-0"></span>efel.api.get\_mean\_feature\_values(*traces*, *feature\_names*, *raise\_warnings=True*)

Convenience function that returns mean values from get\_feature\_values()

Instead of return a list of values for every feature as get\_feature\_values() does, this function returns per trace one value for every feature, namely the mean value.

#### **Parameters**

- traces  $(iist[dict])$  Every trace dict represents one trace. The dict should have the following keys: 'T', 'V', 'stim\_start', 'stim\_end'
- feature\_names (list[str]) List with the names of the features to be calculated on all the traces.
- raise\_warnings (bool) Raise warning when efel c++ returns an error

#### **Return type**

list[dict]

#### **Returns**

For every input trace a feature value dict is returned (in the same order). The dict contains the keys of 'feature\_names', every key contains the mean of the array that is returned by get\_feature\_values() The value is None if an error occured during the calculation of the feature, or if the feature value array was empty.

## <span id="page-76-1"></span>efel.api.get\_py\_feature(*feature\_name*)

Return values of the given feature name.

#### **Parameters**

feature\_name (str)

<span id="page-76-2"></span>**Return type**

ndarray | None

### <span id="page-77-5"></span>efel.api.reset()

Resets the efel to its initial state

The user can set certain values in the efel, like the spike threshold. These values are persisten. This function will reset these value to their original state.

#### <span id="page-77-0"></span>efel.api.set\_dependency\_file\_location(*location*)

Sets the location of the Dependency file.

eFEL uses 'Dependency' files to let the user define versions of features to use. The installation directory of eFEL contains a default 'DependencyV5.txt' file. Unless users want to change this file, it is not necessary to call this function. Modifying the Dependency file can be useful in debugging.

#### **Parameters**

**location** (str | Path) – Path to the location of a Dependency file.

#### **Raises**

FileNotFoundError – If the path to the dependency file doesn't exist.

**Return type** None

#### <span id="page-77-1"></span>efel.api.set\_derivative\_threshold(*new\_derivative\_threshold*)

Set the threshold for the derivative for detecting the spike onset.

Some features use a threshold on dV/dt to calculate the beginning of an action potential. This function allows you to set this threshold.

#### **Parameters**

new\_derivative\_threshold (float) – The new derivative threshold value (in the same units as the traces, e.g. mV/ms).

**Return type** None

#### <span id="page-77-2"></span>efel.api.set\_double\_setting(*setting\_name*, *new\_value*)

Set a certain double setting to a new value

### **Parameters**

- setting\_name (str)
- new\_value (float)

**Return type** None

<span id="page-77-3"></span>efel.api.set\_int\_setting(*setting\_name*, *new\_value*)

Set a certain integer setting to a new value

### **Parameters**

- setting\_name (str)
- new\_value (int)

**Return type** None

#### <span id="page-77-4"></span>efel.api.set\_str\_setting(*setting\_name*, *new\_value*)

Set a certain string setting to a new value

#### **Parameters**

- <span id="page-78-3"></span>• setting\_name (str)
- new\_value (str)

**Return type** None

### <span id="page-78-1"></span>efel.api.set\_threshold(*new\_threshold*)

Set the spike detection threshold in the eFEL, default -20.0

## **Parameters**

new\_threshold (float) – The new spike detection threshold value (in the same units as the traces, e.g. mV).

**Return type**

None

# **4.1.2 efel.io**

## <span id="page-78-0"></span>**Functions**

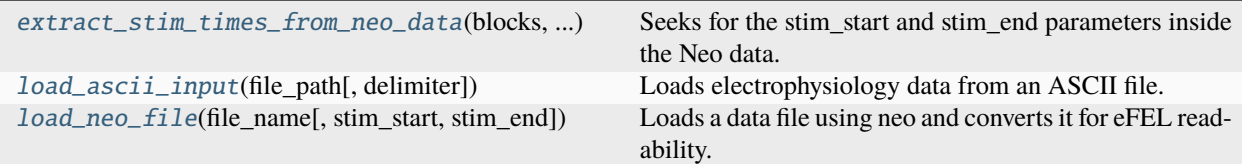

#### <span id="page-78-2"></span>efel.io.extract\_stim\_times\_from\_neo\_data(*blocks*, *stim\_start*, *stim\_end*)

Seeks for the stim\_start and stim\_end parameters inside the Neo data.

#### **Parameters**

- blocks (Neo object blocks) Description of what blocks represents.
- stim\_start (numerical value or None) Start time of the stimulation in milliseconds. If not available, None should be used.
- stim\_end (numerical value or None) End time of the stimulation in milliseconds. If not available, None should be used.

### **Returns**

#### **A tuple containing:**

- stim\_start (numerical value or None): Start time of the stimulation in milliseconds.
- stim\_end (numerical value or None): End time of the stimulation in milliseconds.

### **Return type**

tuple

## <span id="page-79-2"></span>**Notes**

- Epoch.name should be one of "stim", "stimulus", "stimulation", "current\_injection".
- First Event.name should be "stim\_start", "stimulus\_start", "stimulation\_start", "current\_injection\_start".
- Second Event.name should be one of "stim\_end", "stimulus\_end", "stimulation\_end", "current\_injection\_end".

### <span id="page-79-0"></span>efel.io.load\_ascii\_input(*file\_path*, *delimiter=' '*)

Loads electrophysiology data from an ASCII file.

Returns: A tuple containing two numpy arrays, one for time and one for voltage.

#### **Parameters**

- file\_path (Path | str)
- delimiter (str)

### **Return type**

tuple[ndarray, ndarray]

<span id="page-79-1"></span>efel.io.load\_neo\_file(*file\_name*, *stim\_start=None*, *stim\_end=None*, *\*\*kwargs*)

Loads a data file using neo and converts it for eFEL readability.

### **Parameters**

- file\_name (string) Path to the Dependency file location.
- stim\_start (numerical value, optional) Start time in ms. Optional if an Epoch or two Events are in the file.
- stim\_end (numerical value, optional) End time in ms. Optional if an Epoch or two Events are in the file.
- \*\*kwargs Additional arguments for the read() method of Neo IO class.

#### **Returns**

#### **Segments containing traces, formatted as**

[Segments\_1, Segments\_2, ..., Segments\_n], where each Segments\_i is [Traces\_1, Traces  $2, \ldots$ , Traces  $n$ ].

#### **Return type**

list of Segments

## **Notes**

- Epoch.name should be "stim", "stimulus", "stimulation", "current\_injection".
- First Event.name: "stim\_start", "stimulus\_start", "stimulation\_start", "current\_injection\_start".
- Second Event.name: "stim\_end", "stimulus\_end", "stimulation\_end", "current\_injection\_end".

# <span id="page-80-4"></span>**4.1.3 efel.pyfeatures.cppfeature\_access**

<span id="page-80-0"></span>Module containing access functions to C++ features for Python features.

### **Functions**

[get\\_cpp\\_feature](#page-80-2)(feature\_name[, raise\_warnings]) Return value of feature implemented in cpp.

<span id="page-80-2"></span>efel.pyfeatures.cppfeature\_access.get\_cpp\_feature(*feature\_name*, *raise\_warnings=False*)

Return value of feature implemented in cpp.

**Parameters** feature\_name (str)

**Return type** ndarray | None

# **4.1.4 efel.pyfeatures.isi**

<span id="page-80-1"></span>Features that are depending on the inter-spike intervals.

## **Functions**

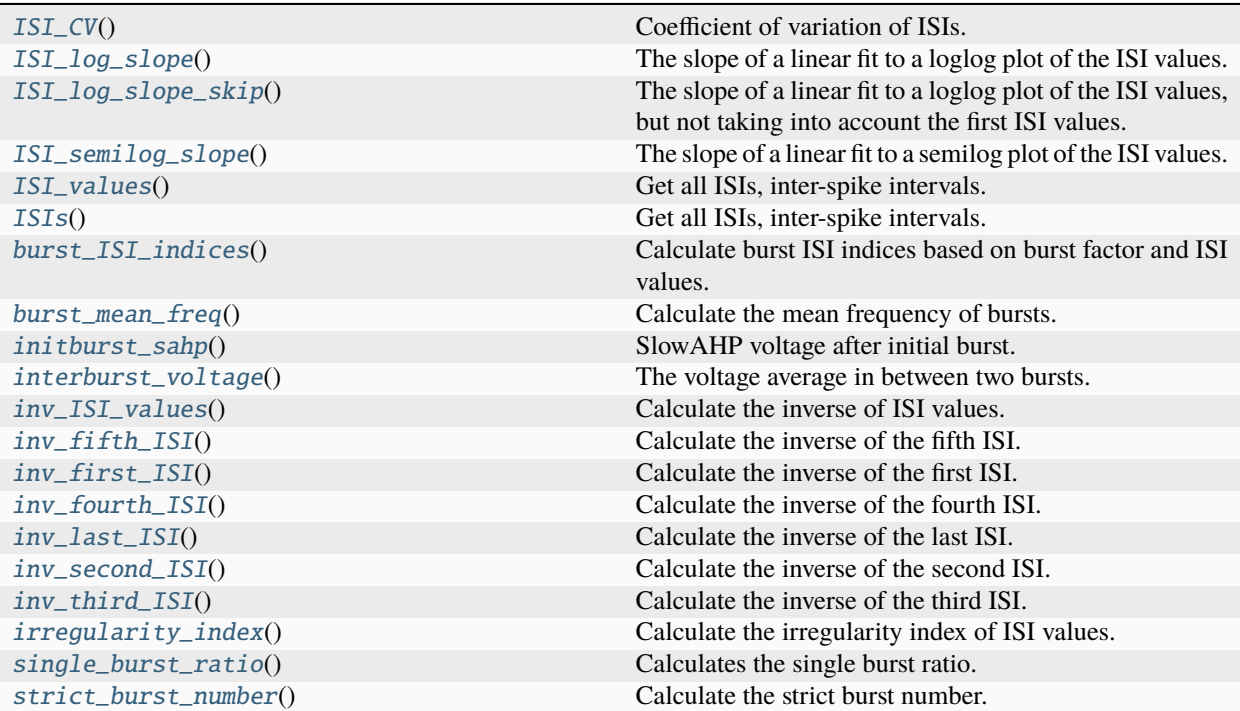

## <span id="page-80-3"></span>efel.pyfeatures.isi.ISI\_CV()

Coefficient of variation of ISIs.

If the ignore\_first\_ISI flag is set, the first ISI will be ignored.

#### <span id="page-81-10"></span>**Return type**

ndarray | None

#### <span id="page-81-0"></span>efel.pyfeatures.isi.ISI\_log\_slope()

The slope of a linear fit to a loglog plot of the ISI values.

If the ignore\_first\_ISI flag is set, the first ISI will be ignored.

#### **Return type**

ndarray | None

#### <span id="page-81-1"></span>efel.pyfeatures.isi.ISI\_log\_slope\_skip()

The slope of a linear fit to a loglog plot of the ISI values, but not taking into account the first ISI values.

Uses the spike\_skipf and max\_spike\_skip settings to determine how many ISIs to skip. .

#### **Return type**

ndarray | None

## <span id="page-81-2"></span>efel.pyfeatures.isi.ISI\_semilog\_slope()

The slope of a linear fit to a semilog plot of the ISI values.

If the ignore\_first\_ISI flag is set, the first ISI will be ignored.

**Return type** ndarray | None

## <span id="page-81-3"></span>efel.pyfeatures.isi.ISI\_values()

Get all ISIs, inter-spike intervals.

#### **Return type**

ndarray | None

### <span id="page-81-4"></span>efel.pyfeatures.isi.ISIs()

Get all ISIs, inter-spike intervals.

### **Return type**

ndarray | None

## <span id="page-81-5"></span>efel.pyfeatures.isi.burst\_ISI\_indices()

Calculate burst ISI indices based on burst factor and ISI values.

# **Return type**

ndarray | None

## <span id="page-81-6"></span>efel.pyfeatures.isi.burst\_mean\_freq()

Calculate the mean frequency of bursts.

#### **Return type**

ndarray | None

## <span id="page-81-7"></span>efel.pyfeatures.isi.initburst\_sahp()

SlowAHP voltage after initial burst.

#### **Return type**

ndarray | None

### <span id="page-81-8"></span>efel.pyfeatures.isi.interburst\_voltage()

<span id="page-81-9"></span>The voltage average in between two bursts.

#### **Return type**

ndarray | None

<span id="page-82-9"></span>efel.pyfeatures.isi.inv\_ISI\_values()

Calculate the inverse of ISI values.

## **Return type**

ndarray | None

<span id="page-82-0"></span>efel.pyfeatures.isi.inv\_fifth\_ISI()

Calculate the inverse of the fifth ISI.

## **Return type**

ndarray | None

<span id="page-82-1"></span>efel.pyfeatures.isi.inv\_first\_ISI()

Calculate the inverse of the first ISI.

**Return type** ndarray | None

<span id="page-82-2"></span>efel.pyfeatures.isi.inv\_fourth\_ISI()

Calculate the inverse of the fourth ISI.

## **Return type**

ndarray | None

## <span id="page-82-3"></span>efel.pyfeatures.isi.inv\_last\_ISI()

Calculate the inverse of the last ISI.

# **Return type**

ndarray | None

### <span id="page-82-4"></span>efel.pyfeatures.isi.inv\_second\_ISI()

Calculate the inverse of the second ISI.

### **Return type**

ndarray | None

## <span id="page-82-5"></span>efel.pyfeatures.isi.inv\_third\_ISI()

Calculate the inverse of the third ISI.

# **Return type**

ndarray | None

## <span id="page-82-6"></span>efel.pyfeatures.isi.irregularity\_index()

Calculate the irregularity index of ISI values.

If the ignore first ISI flag is set, the first ISI will be ignored.

# **Return type**

ndarray | None

## <span id="page-82-7"></span>efel.pyfeatures.isi.single\_burst\_ratio()

Calculates the single burst ratio.

The ratio is the length of the first ISI over the average of the rest. If the ignore\_first\_ISI flag is set, the first ISI will be ignored.

## <span id="page-82-8"></span>**Return type**

ndarray | None

#### <span id="page-83-3"></span>efel.pyfeatures.isi.strict\_burst\_number()

Calculate the strict burst number.

This implementation does not assume that every spike belongs to a burst. The first spike is ignored by default. This can be changed by setting ignore\_first\_ISI to 0.

The burst detection can be fine-tuned by changing the setting strict\_burst\_factor. Default value is 2.0.

**Return type** ndarray

# **4.1.5 efel.pyfeatures.multitrace**

<span id="page-83-0"></span>Contains the features that are computed using multiple traces.

## **Functions**

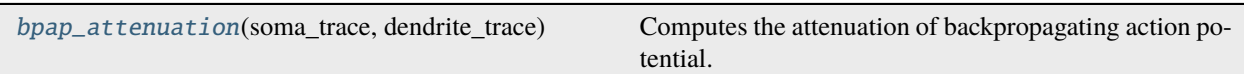

## <span id="page-83-2"></span>efel.pyfeatures.multitrace.bpap\_attenuation(*soma\_trace*, *dendrite\_trace*)

Computes the attenuation of backpropagating action potential.

Backpropagating action potential is the action potential that is initiated in the soma and propagates to the dendrite. The attenuation is the ratio of the amplitude of the action potential in the soma and the dendrite. The attenuation is computed by first subtracting the resting potential from the voltage traces.

## **Parameters**

- soma\_trace (dict)
- dendrite\_trace (dict)

**Return type** float

# <span id="page-83-1"></span>**4.1.6 efel.pyfeatures.pyfeatures**

## <span id="page-84-7"></span>**Functions**

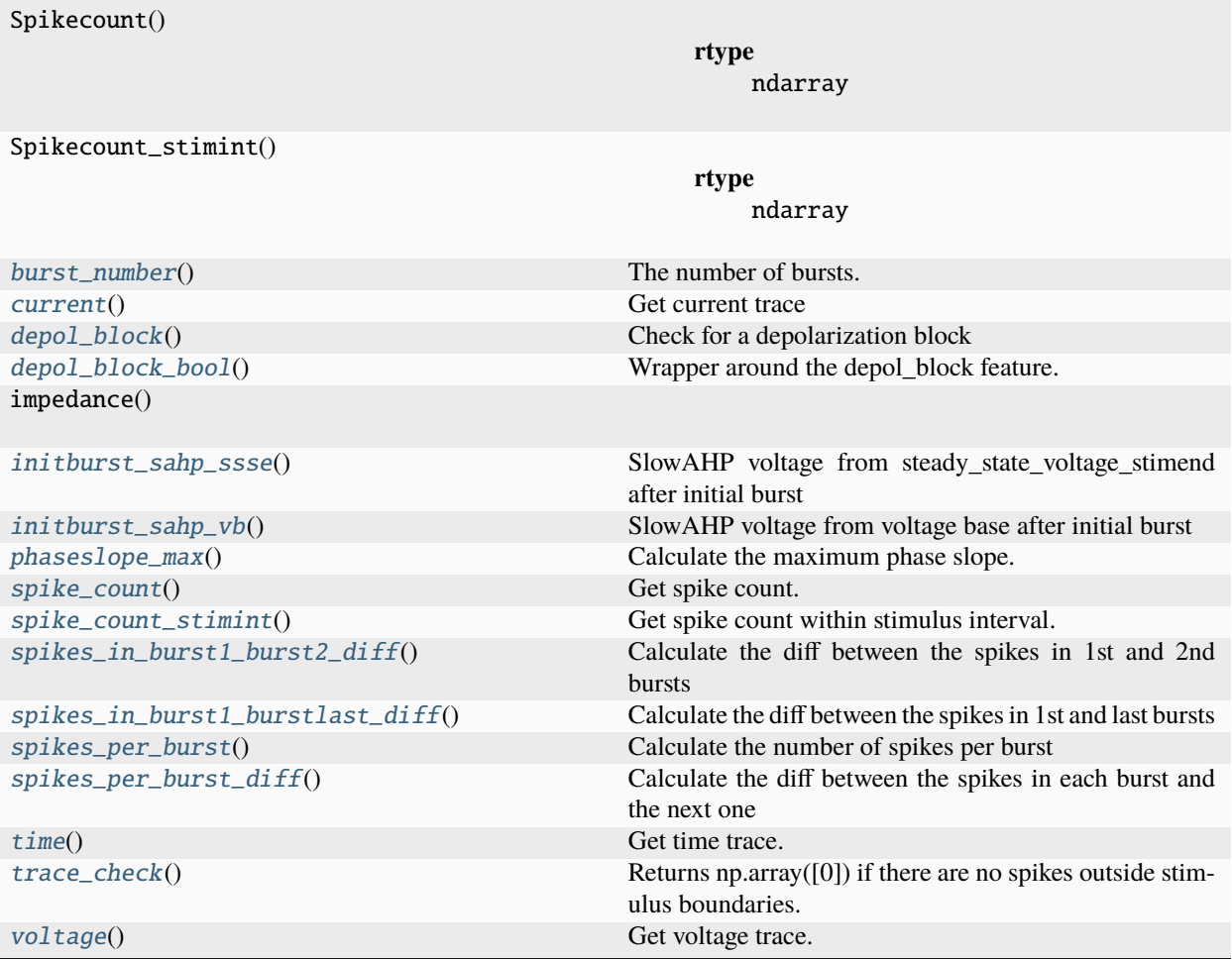

#### <span id="page-84-0"></span>efel.pyfeatures.pyfeatures.burst\_number()

The number of bursts.

#### **Return type** ndarray

<span id="page-84-1"></span>efel.pyfeatures.pyfeatures.current()

Get current trace

- <span id="page-84-2"></span>efel.pyfeatures.pyfeatures.depol\_block() Check for a depolarization block
- <span id="page-84-3"></span>efel.pyfeatures.pyfeatures.depol\_block\_bool()

Wrapper around the depol\_block feature. Returns [1] if depol\_block is None, [0] otherwise.

<span id="page-84-4"></span>efel.pyfeatures.pyfeatures.initburst\_sahp\_ssse()

SlowAHP voltage from steady\_state\_voltage\_stimend after initial burst

## <span id="page-84-6"></span><span id="page-84-5"></span>efel.pyfeatures.pyfeatures.initburst\_sahp\_vb()

SlowAHP voltage from voltage base after initial burst

## <span id="page-85-9"></span>efel.pyfeatures.pyfeatures.phaseslope\_max()

Calculate the maximum phase slope.

#### **Return type**

ndarray | None

#### <span id="page-85-0"></span>efel.pyfeatures.pyfeatures.spike\_count()

Get spike count.

# **Return type**

ndarray

## <span id="page-85-1"></span>efel.pyfeatures.pyfeatures.spike\_count\_stimint()

Get spike count within stimulus interval.

#### **Return type** ndarray

#### <span id="page-85-2"></span>efel.pyfeatures.pyfeatures.spikes\_in\_burst1\_burst2\_diff()

Calculate the diff between the spikes in 1st and 2nd bursts

## <span id="page-85-3"></span>efel.pyfeatures.pyfeatures.spikes\_in\_burst1\_burstlast\_diff()

Calculate the diff between the spikes in 1st and last bursts

## <span id="page-85-4"></span>efel.pyfeatures.pyfeatures.spikes\_per\_burst()

Calculate the number of spikes per burst

## <span id="page-85-5"></span>efel.pyfeatures.pyfeatures.spikes\_per\_burst\_diff()

Calculate the diff between the spikes in each burst and the next one

### <span id="page-85-6"></span>efel.pyfeatures.pyfeatures.time()

Get time trace.

#### **Return type** ndarray | None

## <span id="page-85-7"></span>efel.pyfeatures.pyfeatures.trace\_check()

Returns np.array([0]) if there are no spikes outside stimulus boundaries.

Returns None upon failure.

## **Return type**

ndarray | None

### <span id="page-85-8"></span>efel.pyfeatures.pyfeatures.voltage()

Get voltage trace.

### **Return type** ndarray | None

# <span id="page-86-5"></span>**4.1.7 efel.pyfeatures.validation**

<span id="page-86-0"></span>Contains scientific validation methods on input signals.

## **Functions**

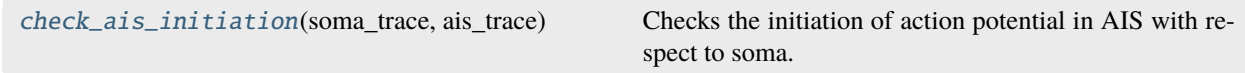

<span id="page-86-3"></span>efel.pyfeatures.validation.check\_ais\_initiation(*soma\_trace*, *ais\_trace*)

Checks the initiation of action potential in AIS with respect to soma.

#### **Parameters**

- soma\_trace (dict)
- ais\_trace (dict)

**Return type** bool

## **4.1.8 efel.units**

<span id="page-86-1"></span>Module to get units of efeatures.

## **Functions**

[get\\_unit](#page-86-4)(feature\_name) Get the unit of a feature.

<span id="page-86-4"></span>efel.units.get\_unit(*feature\_name*)

Get the unit of a feature.

**Parameters** feature\_name (str)

**Return type**

str

# **4.1.9 efel.settings**

<span id="page-86-2"></span>efel Settings class

## <span id="page-87-1"></span>**Classes**

[Settings](#page-87-0)() FEL settings class

<span id="page-87-0"></span>class efel.settings.Settings

FEL settings class

## **CHAPTER**

# **FIVE**

# **CHANGELOG**

All notable changes to this project will be documented in this file.

The format is based on [Keep a Changelog,](https://keepachangelog.com/en/1.0.0/) and this project adheres to [Semantic Versioning.](https://semver.org/spec/v2.0.0.html)

# **5.1 5.6.6 - 2024-04**

• Adding AP\_height to documentation

# **5.2 5.6.0 - 2024-02**

- Reduce 3 alternative implementations to get ISIs into 1.
- "all\_ISI\_values" is recommended, "ISI\_values" and "ISIs" are deprecated.
- The features depending on "ISI\_values" are moved to Python and now they depend on "all\_ISI\_values".
- BUGFIX: single\_burst\_ratio, irregularity\_index, burst\_mean\_freq, interburst\_voltage features were ignoring the first two ISIs when the ignore\_first\_ISI was set.
- Added new feature: inv\_ISI\_values that computes and returns all of the inverse isi values.

# **5.3 5.5.5 - 2024-01**

- Type annotate api.py's functions.
- Deprecate camel case function names in api.py.
- Start using same requirements\_docs.txt in readthedocs and tox.
- Enable autodoc and typehints in the API documentation.
- Fix docstring errors in the io module.
- Add changelog to the documentation.

# **5.4 [5.5.4] - 2024-01**

• New feature: phaseslope\_max

# **5.5 5.5.3 - 2024-01**

• Add type stub for cppcore module to make Python recognise the C++ functions' arguments and return values.

# **5.6 5.5.0 - 2024-01**

# **5.6.1 C++ changes**

- AP\_end\_indices, AP\_rise\_time, AP\_fall\_time, AP\_rise\_rate, AP\_fall\_rate do not take into account peaks before stim\_start anymore.
- New test and test data for spontaneous firing case. The data is provided by github user SzaBoglarka using cell [https://modeldb.science/114047.](https://modeldb.science/114047)

# **5.7 5.4.0 - 2024-01**

# **5.7.1 C++ changes**

- New C++ function *getFeatures* replaced *getVec*.
- *getFeatures* automatically handles failures & distinguishes empty results from failures.
- Centralized error handling in *getFeatures* shortens the code by removing repetitions.
- C++ features' access is restricted. Read-only references are marked *const*.
- Removed wildcard features from C++ API. Use of Python is encouraged for that purpose.

# **5.7.2 Python changes**

- *bpap\_attenuation* feature is added to the Python API.
- *Spikecount*, *Spikecount\_stimint*, *burst\_number*, *strict\_burst\_number* and *trace\_check* features migrated to Python from C++.
- *check\_ais\_initiation* is added to the Python API.

# **CHAPTER**

**SIX**

# **DEVELOPER'S GUIDE**

# <span id="page-90-0"></span>**Contents**

- *[Developer's Guide](#page-90-0)*
	- **–** *[Requirements](#page-90-1)*
	- **–** *[Forking and cloning the git repository](#page-91-0)*
	- **–** *[Makefile](#page-91-1)*
	- **–** *[Adding a new eFeature](#page-91-2)*
		- ∗ *[Picking a name](#page-91-3)*
		- ∗ *[Creating a branch](#page-92-0)*
		- ∗ *[Implementation](#page-92-1)*
		- ∗ *[Updating relevant files](#page-92-2)*
		- ∗ *[Adding a test](#page-92-3)*
		- ∗ *[Add documentation](#page-93-0)*
		- ∗ *[Pull request](#page-93-1)*

# <span id="page-90-1"></span>**6.1 Requirements**

As a developer you will need some extra requirements

- To get the latest source code: [Git](https://git-scm.com/)
- To run the tests: [Pytest](https://readthedocs.org/projects/pytest/)
- To build the documentation: [Sphinx,](http://sphinx-doc.org/) and pdflatex (e.g. from [Mactex\)](https://tug.org/mactex/)

# <span id="page-91-0"></span>**6.2 Forking and cloning the git repository**

To make changes to the eFEL, one first needs to fork the eFEL:

https://help.github.com/articles/fork-a-repo/

Then one creates a local clone of the git repository on your computer:

```
git clone https://github.com/yourgithubusername/eFEL.git
```
After changes are made, they should be pushed back to your github account. Then a pull request can be created:

```
https://help.github.com/articles/using-pull-requests/
```
# <span id="page-91-1"></span>**6.3 Makefile**

To simplify certain tasks for developers, a Makefile is provided in the root of the eFEL project. This Makefile has the following targets

- **install**: installs the eFEL using pip from the working directory
- **test**: run the installation and all the tests
- **doc**: build the sphinx and latex documentation
- **clean**: clean up the build directories
- **pypi**: run test target and upload to pypi
- **push**: clean the build, update the version from the git hash, install eFEL, run the tests, build the doc, and push the documentation and source to github

# <span id="page-91-2"></span>**6.4 Adding a new eFeature**

Adding a new eFeature requires several steps.

# <span id="page-91-3"></span>**6.4.1 Picking a name**

Try to be specific in the name of the eFeature, because in the future you or somebody else might want to develop an eFeature with slightly different behavior. Don't be afraid to use long names, e.g. 'min\_voltage\_between\_spikes' is perfectly ok.

# <span id="page-92-0"></span>**6.4.2 Creating a branch**

Create a git branch with the name of the new eFeature:

```
git checkout -b your_efeaturename
```
# <span id="page-92-1"></span>**6.4.3 Implementation**

All the eFeatures in the eFEL are coded in C++. Thanks to an [eFeatures dependency settings file,](https://github.com/BlueBrain/eFEL/blob/master/efel/DependencyV5.txt) several implementation of the same eFeature name can coexist. E.g. [this](https://github.com/BlueBrain/eFEL/blob/master/efel/cppcore/LibV5.cpp) is the file with the implementations of all 'V5' features. You can implement the new eFeature by extending one of the current LibV\* files, or by creating your own. You might want to consider starting the implementation by writing a test for the eFeature (see below for instruction on how to do that).

## <span id="page-92-2"></span>**6.4.4 Updating relevant files**

Apart from the implementation in the LibV\*.cpp file, other files have to be changed to accomodate the new eFeature

- efel/cppcore/LibV5.h: Declare your feature
- efel/Dependency V5.txt: Add your eFeature and its dependencies to this file
- efel/cppcore/FillFptrTable.cpp: Add a reference to the eFeature in the relevant table
- efel/cppcore/cfeature.cpp: Add the type of the eFeature
- AUTHORS.txt: If your name isn't there yet, add yourself to the authors list
- efel/units/units.json: Add the units of the eFeature to the API

You can confirm everything compiles correctly by executing:

make test

# <span id="page-92-3"></span>**6.4.5 Adding a test**

Most eFeatures are fairly easy to implement in Python, so it is advised to first write a Python implementation of your eFeature, and to add a test to it. Then, while you are implementing the code in  $C++$  you can easily compare the results to the test.

The tests of the individual eFeatures are [here](https://github.com/BlueBrain/eFEL/blob/master/tests/test_basic.py) .Just add your own test by defining a new function 'test\_yourfeature()'.

Some test data is available [at this link](https://github.com/BlueBrain/eFEL/tree/master/tests/testdata/basic) , but you can of course add your own traces.

The easiest way to run the tests is by executing:

make test

# <span id="page-93-0"></span>**6.4.6 Add documentation**

Add the documentation of the new eFeature to this file:

<https://github.com/BlueBrain/eFEL/blob/master/docs/source/eFeatures.rst>

Please provide some pseudo-Python code for the eFeature.

The documentation can be built by:

make doc

It can be viewed by opening:

```
docs/build/html/index.html
```
To build the documentation, pdflatex has to be present on the system. On a Mac this can be installed using [Mactex.](https://tug.org/mactex/) On Ubuntu one can use:

```
sudo apt-get install texlive-latex-base texlive-latex-extra xzdec
tlmgr install helvetic
```
# <span id="page-93-1"></span>**6.4.7 Pull request**

When all the above steps were succesfull, you can push the new eFeature branch to your github repository:

```
git commit -a
git push origin your_efeaturename
```
Finally create a pull request:

<https://help.github.com/articles/using-pull-requests/>

# **CHAPTER**

# **SEVEN**

# **INDICES AND TABLES**

- genindex
- modindex
- search

# **PYTHON MODULE INDEX**

## e

efel, [69](#page-72-0) efel.api, [70](#page-73-0) efel.io, [75](#page-78-0) efel.pyfeatures.cppfeature\_access, [77](#page-80-0) efel.pyfeatures.isi, [77](#page-80-1) efel.pyfeatures.multitrace, [80](#page-83-0) efel.pyfeatures.pyfeatures, [80](#page-83-1) efel.pyfeatures.validation, [83](#page-86-0) efel.settings, [83](#page-86-2) efel.units, [83](#page-86-1)

# **INDEX**

# B

bpap\_attenuation() (*in module efel.pyfeatures.multitrace*), [80](#page-83-3) burst\_ISI\_indices() (*in module efel.pyfeatures.isi*), [78](#page-81-10) burst\_mean\_freq() (*in module efel.pyfeatures.isi*), [78](#page-81-10)

burst\_number() (*in module efel.pyfeatures.pyfeatures*), [81](#page-84-7)

# $\mathcal{C}$

check\_ais\_initiation() (*in module efel.pyfeatures.validation*), [83](#page-86-5) current() (*in module efel.pyfeatures.pyfeatures*), [81](#page-84-7)

# D

depol\_block() (*in module efel.pyfeatures.pyfeatures*), [81](#page-84-7)

depol\_block\_bool() (*in module efel.pyfeatures.pyfeatures*), [81](#page-84-7)

# E

efel module, [69](#page-72-1) efel.api module, [70](#page-73-1) efel.io module, [75](#page-78-3) efel.pyfeatures.cppfeature\_access module, [77](#page-80-4) efel.pyfeatures.isi module, [77](#page-80-4) efel.pyfeatures.multitrace module, [80](#page-83-3) efel.pyfeatures.pyfeatures module, [80](#page-83-3) efel.pyfeatures.validation module, [83](#page-86-5) efel.settings module, [83](#page-86-5) efel.units module, [83](#page-86-5)

extract\_stim\_times\_from\_neo\_data() (*in module efel.io*), [75](#page-78-3)

# F

feature\_name\_exists() (*in module efel.api*), [72](#page-75-5)

# G

```
get_cpp_feature() (in module
        efel.pyfeatures.cppfeature_access), 77
get_dependency_file_location() (in module
        efel.api), 72
get_distance() (in module efel.api), 72
get_feature_names() (in module efel.api), 72
get_feature_values() (in module efel.api), 72
get_mean_feature_values() (in module efel.api), 73
get_py_feature() (in module efel.api), 73
get_unit() (in module efel.units), 83
```
# I

initburst\_sahp() (*in module efel.pyfeatures.isi*), [78](#page-81-10) initburst\_sahp\_ssse() (*in module efel.pyfeatures.pyfeatures*), [81](#page-84-7) initburst\_sahp\_vb() (*in module efel.pyfeatures.pyfeatures*), [81](#page-84-7) interburst\_voltage() (*in module efel.pyfeatures.isi*), [78](#page-81-10) inv\_fifth\_ISI() (*in module efel.pyfeatures.isi*), [79](#page-82-9) inv\_first\_ISI() (*in module efel.pyfeatures.isi*), [79](#page-82-9) inv\_fourth\_ISI() (*in module efel.pyfeatures.isi*), [79](#page-82-9) inv\_ISI\_values() (*in module efel.pyfeatures.isi*), [78](#page-81-10) inv\_last\_ISI() (*in module efel.pyfeatures.isi*), [79](#page-82-9) inv\_second\_ISI() (*in module efel.pyfeatures.isi*), [79](#page-82-9) inv\_third\_ISI() (*in module efel.pyfeatures.isi*), [79](#page-82-9) irregularity\_index() (*in module efel.pyfeatures.isi*), [79](#page-82-9) ISI\_CV() (*in module efel.pyfeatures.isi*), [77](#page-80-4) ISI\_log\_slope() (*in module efel.pyfeatures.isi*), [78](#page-81-10) ISI\_log\_slope\_skip() (*in module efel.pyfeatures.isi*), [78](#page-81-10) ISI\_semilog\_slope() (*in module efel.pyfeatures.isi*), [78](#page-81-10) ISI\_values() (*in module efel.pyfeatures.isi*), [78](#page-81-10)

ISIs() (*in module efel.pyfeatures.isi*), [78](#page-81-10)

# L

load\_ascii\_input() (*in module efel.io*), [76](#page-79-2) load\_neo\_file() (*in module efel.io*), [76](#page-79-2)

# M

```
module
    efel, 69
    efel.api, 70
    efel.io, 75
    efel.pyfeatures.cppfeature_access, 77
    efel.pyfeatures.isi, 77
    efel.pyfeatures.multitrace, 80
    efel.pyfeatures.pyfeatures, 80
    efel.pyfeatures.validation, 83
    efel.settings, 83
    efel.units, 83
```
# P

phaseslope\_max() (*in module efel.pyfeatures.pyfeatures*), [81](#page-84-7)

# R

reset() (*in module efel.api*), [73](#page-76-3)

# S

```
set_dependency_file_location() (in module
        efel.api), 74
set_derivative_threshold() (in module efel.api), 74
set_double_setting() (in module efel.api), 74
set_int_setting() (in module efel.api), 74
set_str_setting() (in module efel.api), 74
set_threshold() (in module efel.api), 75
Settings (class in efel.settings), 84
single_burst_ratio() (in module efel.pyfeatures.isi),
        79
spike_count() (in module efel.pyfeatures.pyfeatures),
        82
spike_count_stimint() (in module
        efel.pyfeatures.pyfeatures), 82
spikes_in_burst1_burst2_diff() (in module
        efel.pyfeatures.pyfeatures), 82
spikes_in_burst1_burstlast_diff() (in module
        efel.pyfeatures.pyfeatures), 82
spikes_per_burst() (in module
        efel.pyfeatures.pyfeatures), 82
spikes_per_burst_diff() (in module
        efel.pyfeatures.pyfeatures), 82
strict_burst_number() (in module
        efel.pyfeatures.isi), 79
```
# T

time() (*in module efel.pyfeatures.pyfeatures*), [82](#page-85-9)

trace\_check() (*in module efel.pyfeatures.pyfeatures*), [82](#page-85-9)

# V

voltage() (*in module efel.pyfeatures.pyfeatures*), [82](#page-85-9)